# Informazioni sul sistema e supporto

Installazione del computer Specifiche di base Come ottenere assistenza Termini e condizioni di vendita Garanzie limitate e politica di restituzione Contratto di licenza del software Informazioni sulla sicurezza Informazioni ambientali Informazioni sugli avvisi normativi

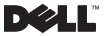

Modello normativo: P02S Tipo normativo: P02S001

### Messaggi di N.B., Attenzione e Avvertenza

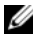

N.B. Un messaggio di N.B. indica informazioni importanti che contribuiscono a migliorare l'utilizzo del computer.

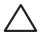

ATTENZIONE: Un messaggio di ATTENZIONE indica un danno potenziale all'hardware o la perdita di dati, e spiega come evitare il problema.

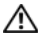

AVVERTENZA: Un messaggio di AVVERTENZA indica un rischio di danni materiali, lesioni personali o morte.

\_<br>Le informazioni contenute in ques<br>modifica senza preavviso.<br>© 2009 Dell Inc. Tutti i diritti riserv<br>^ Le informazioni contenute in questo documento sono soggette a modifica senza preavviso.

© 2009 Dell Inc. Tutti i diritti riservati.

È severamente vietata la riproduzione, con qualsiasi strumento, senza l'autorizzazione scritta di Dell Inc.

Marchi commerciali utilizzati le presente documento: *Dell*, il logo *DELL*, *Adamo*, *XPS*, *PowerEdge*, *PowerConnect*, *PowerVault*, *Vostro*, *OptiPlex*, *Latitude*, *Dell Precision* e *CompleteCare* sono marchi commerciali di Dell Inc.; *Intel* e *Centrino* sono marchi registrati e *Core* è un marchio commerciale di Intel Corporation; *Bluetooth* è un marchio registrato di proprietà di Bluetooth SIG, Inc. ed è utilizzato per concessione da Dell; *ENERGY STAR è* un marchio registrato dell'ente U.S. Environmental Protection Agency. In qualità di partner della ENERGY STAR, la Dell Inc. ha determinato che i prodotti con l'etichetta Energy Star soddisfano la direttiva ENERGY STAR per l'efficienza energetica.

Altri marchi e nomi commerciali possono essere utilizzati in questo documento sia in riferimento alle entità che rivendicano il marchio e i nomi, che ai prodotti stessi. Dell Inc. nega qualsiasi partecipazione di proprietà relativa a marchi e nomi commerciali diversi da quelli di sua proprietà.

# [Sommario](#page-6-0)

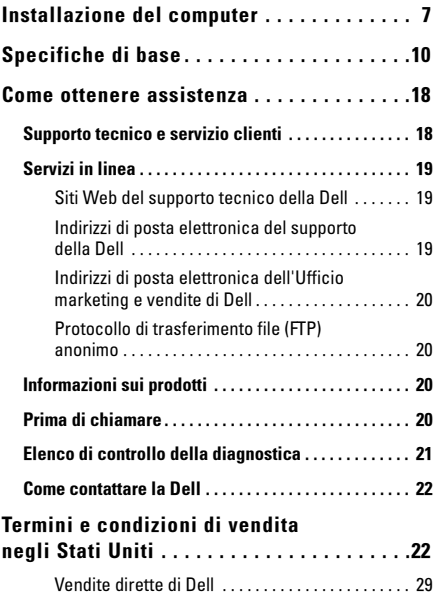

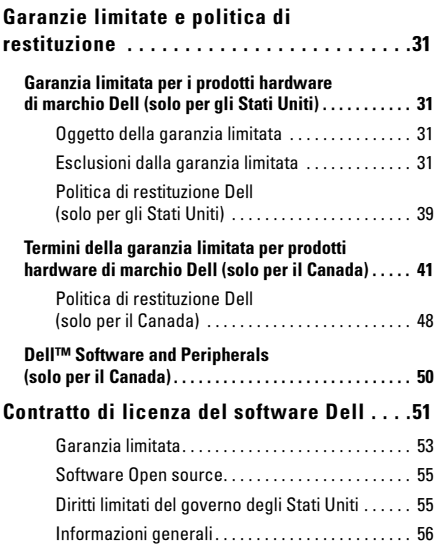

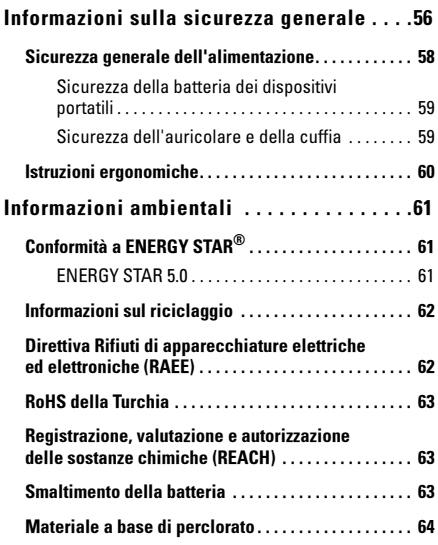

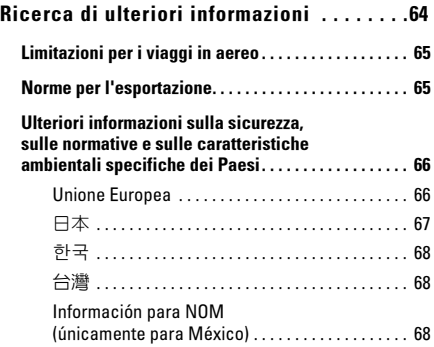

# <span id="page-6-0"></span>Installazione del computer

Completare la seguente procedura per iniziare a utilizzare il computer:

1 Far scorrere la batteria nell'alloggiamento della batteria sul fondo del computer e farlo scattare delicatamente in posizione.

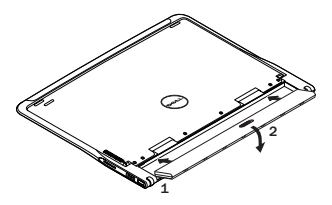

2 Collegare l'adattatore c.a. al computer. Collegare l'altra estremità dell'adattatore c.a. ad una presa di corrente.

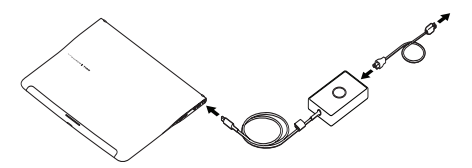

Negli Stati Uniti, in Messico e in Canada, è possibile collegare direttamente l'adattatore di tipo testa d'anatra ad una presa di corrente, come mostrato nell'illustrazione.

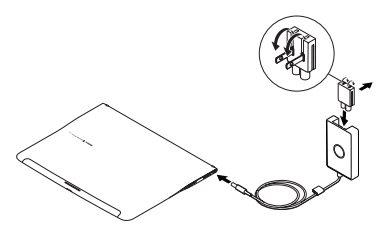

3 Far scivolare la chiusura a scatto e sollevare per aprire lo schermo.

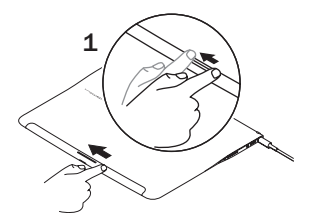

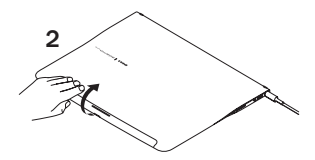

4 Premere il pulsante di alimentazione.

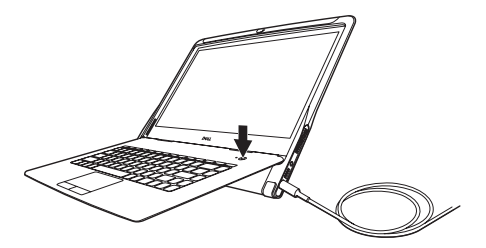

# <span id="page-9-0"></span>Specifiche di base

La presente sezione fornisce informazioni di base che possono essere necessarie durante l'installazione, l'aggiornamento dei driver o l'aggiornamento del sistema. Per specifiche più dettagliate, consultare il *Manuale di servizio* all'indirizzo support.dell.com/manuals.

#### Modello del sistema

Dell™ Adamo XPS™

#### Processore

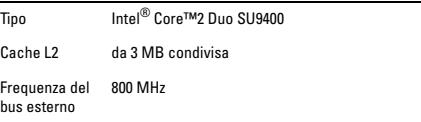

#### Memoria

Tipo SDRAM DDR3 a due canali da 800 MHz

Configurazione 4 GB

#### Informazioni sul computer

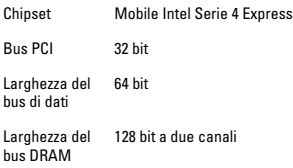

#### Comunicazioni

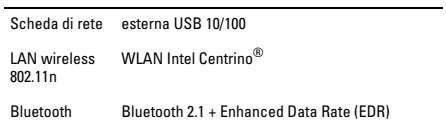

#### Video

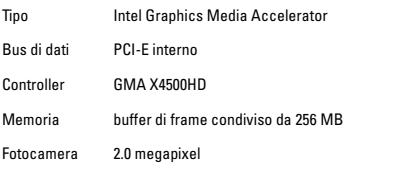

#### Audio

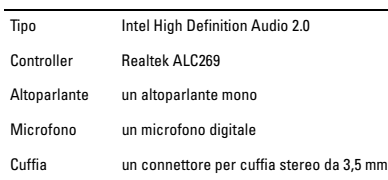

#### Memoria

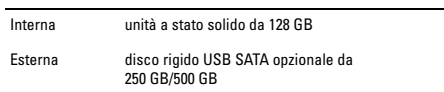

#### Porte e connettori

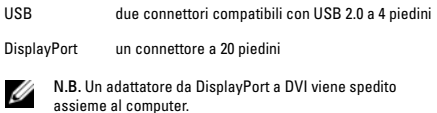

#### Schermo

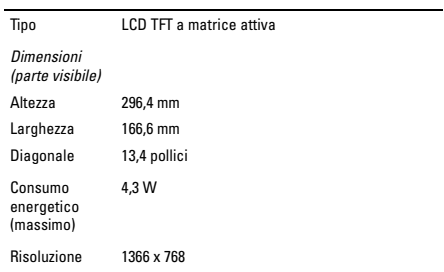

#### Batteria

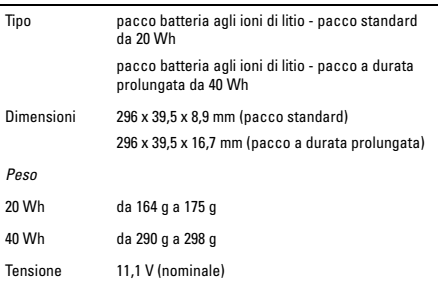

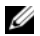

N.B. Il computer dispone di una batteria Bridge interna che consente di sostituire la batteria principale scarica con una nuova mentre il sistema è in modalità di sospensione. Non è necessario spegnere il computer per sostituire la batteria.

#### Adattatore c.a.

*Stati Uniti/Messico/Canada*

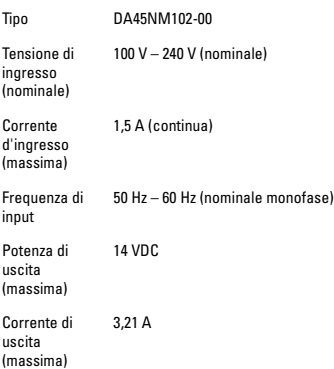

#### Adattatore c.a. (segue)

*Resto del mondo*

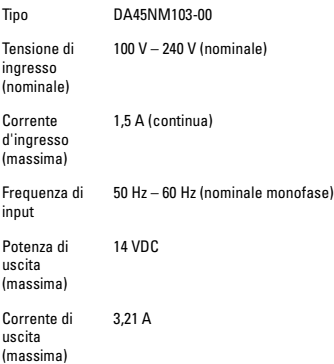

#### Adattatore c.a. (segue)

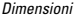

Stati Uniti/ Messico/ Canada

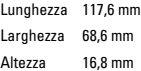

#### Resto del

#### mondo

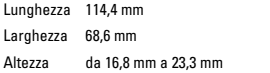

#### *Peso (massimo)*

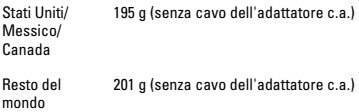

#### Caratteristiche fisiche

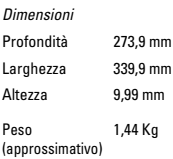

#### Ambiente

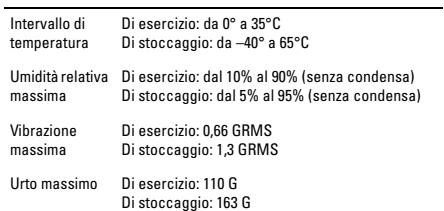

# <span id="page-17-0"></span>Come ottenere assistenza

Se si verifica un problema relativo al computer, è possibile completare la seguente procedura per diagnosticare e risolvere il problema:

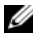

N.B. Contattare il supporto tecnico Dell da un telefono vicino o in prossimità del computer, in modo che il personale del supporto possa assistere l'utente con qualsiasi procedura necessaria.

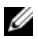

N.B. Il sistema del codice di servizio espresso della Dell potrebbe non essere disponibile in tutti i Paesi.

Quando richiesto dal sistema telefonico automatizzato della Dell, immettere il codice di servizio espresso per inoltrare la chiamata direttamente al personale del supporto appropriato.

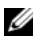

N.B. Alcuni dei servizi menzionati di seguito non sono sempre disponibili in tutte le località al di fuori degli Stati Uniti continentali. Per informazioni sulla disponibilità, contattare il rappresentante locale della Dell.

### <span id="page-17-1"></span>Supporto tecnico e servizio clienti

Il servizio di supporto della Dell è disponibile per rispondere alle domande relative all'hardware Dell. Il personale del supporto utilizza la diagnostica computerizzata per poter fornire risposte veloci e accurate.

Per contattare il servizio di supporto della Dell, consultare ["Prima di](#page-19-3)  [chiamare" a pagina 20,](#page-19-3) quindi consultare i recapiti per il proprio Paese, oppure visitare il sito support.dell.com.

# <span id="page-18-0"></span>Servizi in linea

È possibile ottenere ulteriori informazioni sui prodotti e i servizi Dell nei seguenti siti Web:

- www.dell.com
- www.dell.com/ap (solo per i Paesi asiatici/del Pacifico)
- www.dell.com/jp (solo per il Giappone)
- www.euro.dell.com (solo per l'Europa)
- www.dell.com/la (Paesi dell'America Latina e dei Caraibi)
- www.dell.ca (solo per il Canada)

È possibile accedere al Supporto della Dell tramite i seguenti siti Web e indirizzi di posta elettronica:

### <span id="page-18-1"></span>Siti Web del supporto tecnico della Dell

- support.dell.com
- support.jp.dell.com (solo per il Giappone)
- support.euro.dell.com (solo per l'Europa)
- supportapj.dell.com (solo per Asia/Pacifico)

### <span id="page-18-2"></span>Indirizzi di posta elettronica del supporto della Dell

- mobile\_support@us.dell.com
- support@us.dell.com
- la-techsupport@dell.com (solo per i Paesi dell'America Latina e dei Caraibi)
- apsupport@dell.com (solo per i Paesi asiatici/del Pacifico)

### <span id="page-19-0"></span>Indirizzi di posta elettronica dell'Ufficio marketing e vendite di Dell

- apmarketing@dell.com (solo per i Paesi asiatici/del Pacifico)
- sales canada@dell.com (solo per il Canada)

### <span id="page-19-1"></span>Protocollo di trasferimento file (FTP) anonimo

• ftp.dell.com

Accedere come utente: anonymous e utilizzare il proprio indirizzo di posta elettronica come password.

## <span id="page-19-2"></span>Informazioni sui prodotti

Per ottenere informazioni su altri prodotti forniti da Dell o inoltrare un ordine d'acquisto, visitare il sito Web della Dell all'indirizzo **www.dell.com**. Per conoscere il numero telefonico da chiamare per il proprio Paese o per parlare con uno specialista dell'Ufficio vendite, consultare ["Come contattare la Dell" a pagina 22](#page-21-0).

## <span id="page-19-3"></span>Prima di chiamare

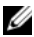

N.B. Prima di chiamare, assicurarsi di avere a disposizione il codice di servizio espresso, Il codice consente al sistema telefonico di supporto automatizzato della Dell di inoltrare la telefonata in modo più efficiente. È possibile che venga richiesto anche il Service Tag.

Il Service Tag e il codice di servizio espresso sono impressi sul fondo del computer.

Ricordarsi di compilare il seguente Elenco di controllo della diagnostica. Se possibile, accendere il computer prima di contattare la Dell per assistenza e chiamare da un telefono vicino o davanti al computer. Potrebbe essere necessario digitare alcuni comandi alla tastiera, trasmettere informazioni dettagliate durante le operazioni o provare altre procedure per la risoluzione dei problemi possibili solo se si è davanti al computer. Accertarsi che la documentazione del computer sia disponibile.

### <span id="page-20-0"></span>Elenco di controllo della diagnostica

- Nome:
- Data:
- Indirizzo:
- Numero di telefono:
- Codice di servizio espresso:
- Service Tag:
- Numero di autorizzazione per la restituzione dei materiali (se fornito dal tecnico del supporto della Dell):
- Sistema operativo e versione:
- Dispositivi:
- Si è collegati ad una rete? Sì/No
- Rete, versione e scheda di rete:
- Programmi e versioni:

Consultare la documentazione del sistema operativo per determinare il contenuto dei file di avvio del sistema. Se il computer è collegato ad una stampante, stampare ciascun file; altrimenti, prendere nota del contenuto di ciascun file prima di chiamare la Dell.

- Messaggio di errore, codice bip o codice di diagnostica:
- Descrizione del problema e procedure di risoluzione del problema eseguite:

# <span id="page-21-0"></span>Come contattare la Dell

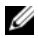

N.B. Se non si dispone di una connessione Internet attiva, è possibile trovare i recapiti sulla fattura di acquisto, sulla distinta di imballaggio, sull'effetto oppure sul catalogo dei prodotti Dell.

Dell fornisce diverse opzioni di supporto e assistenza telefonici e in linea. La disponibilità varia da Paese a Paese e da prodotto a prodotto, e alcuni servizi potrebbero non essere disponibili nella propria area.

Per contattare la Dell per problemi relativi alla vendita, al Supporto tecnico o al servizio clienti:

- 1 Visitare il sito www.dell.com/contactdell.
- 2 Selezionare il proprio Paese.
- 3 Selezionare il collegamento appropriato dell'assistenza o del supporto in base alle proprie esigenze.
- 4 Scegliere come è più comodo contattare la Dell.

# <span id="page-21-1"></span>Termini e condizioni di vendita negli Stati Uniti

LEGGERE ATTENTAMENTE IL PRESENTE DOCUMENTO! CONTIENE INFORMAZIONI MOLTO IMPORTANTI SUI DIRITTI E GLI OBBLIGHI DELL'UTENTE, COME ANCHE LIMITAZIONI ED ESCLUSIONI CHE SI APPLICANO ALL'UTENTE. IL PRESENTE DOCUMENTO RICHIEDE L'ARBITRATO INDIVIDUALE DI TUTTE LE CAUSE TRA L'UTENTE E LA DELL.

I presenti termini e condizioni ("Contratto") si applicano all'acquisto di prodotti da parte dell'utente e/o ai servizi e al supporto ("Prodotto") venduto negli Stati Uniti direttamente da Dell, incluse le relative società affiliate o società controllate, come anche acquisti effettuati da venditori al dettaglio. Accettando la consegna del Prodotto, oppure acquistando ed utilizzando il prodotto, l'utente accetta ed è vincolato ai termini e alle condizioni del presente Contratto. Se non si desidera essere vincolati dal presente Contratto, è necessario informare Dell ed effettuare una delle seguenti azioni:

Per Prodotti acquistati direttamente da Dell ("vendita diretta di Dell"), informare Dell e restituire l'acquisto conformemente alla politica di restituzione di Dell. Visitare il sito: http://www.dell.com/policy/legal/ warranty.htm.

Per Prodotti acquistati da un venditore al dettaglio ("vendita al dettaglio"), non utilizzare o continuare ad utilizzare il prodotto, e restituirlo nel luogo di acquisto (soggetto alla relativa politica di restituzione).

- 1 Altri documenti. Il presente Contratto NON può essere alterato, integrato o modificato mediante l'utilizzo di un qualsiasi altro documento, salvo diversamente concordato in un contratto scritto firmato sia dall'utente sia da Dell.
- 2 Garanzie. LE GARANZIE LIMITATE APPLICABILI AL PRODOTTO HARDWARE DI MARCHIO DELL SONO DISPONIBILI ALL'INDIRIZZO http://www.dell.com/policy/legal/warranty.htm OPPURE NELLA DOCUMENTAZIONE CHE DELL FORNISCE CON IL PRODOTTO DI MARCHIO DELL. DELL NON FORNISCE ALCUNA GARANZIA PER ASSISTENZA, SOFTWARE OPPURE PRODOTTO, ASSISTENZA, MANUTENZIONE O SUPPORTO NON DI MARCHIO DELL. TALE PRODOTTO, SOFTWARE, ASSISTENZA, MANUTENZIONE O SUPPORTO È FORNITO DA DELL "COSÌ COM'È", ED EVENTUALI GARANZIE, SERVIZI, MANUTENZIONE E SUPPORTO DI TERZI SONO FORNITI DAL PRODUTTORE O FORNITORE ORIGINALE E NON DA DELL. DELL NON FORNISCE ALCUNA GARANZIA ESPLICITA TRANNE QUELLE INDICATE

NELLA DESCRIZIONE DELLA GARANZIA O DELL'ASSISTENZA DI MARCHIO DELL APPLICABILI DA DELL IN VIGORE DALLA DATA DELLA FATTURA, DELLA DISTINTA DI IMBALLAGGIO, DELLA QUIETANZA O RICEVUTA DI ACQUISTO AL DETTAGLIO. PER LE VENDITE DIRETTE DI DELL, LE GARANZIE E I SERVIZI DI MARCHIO DELL SONO VALIDI IN SEGUITO AL PAGAMENTO COMPLETO, E LA DELL NON È OBBLIGATA AD ONORARE ALCUNA GARANZIA O A FORNIRE SERVIZI FINO ALLA RICEZIONE DEL PAGAMENTO COMPLETO. LA DELL PUÒ RICHIEDERE L'ANNULLAMENTO DELLE LICENZE SOFTWARE, DEI SERVIZI, DELLA MANUTENZIONE O DEL SUPPORTO DEL MARCHIO DI TERZI SE LA DELL NON RICEVE IL PAGAMENTO. PER VENDITE AL DETTAGLIO, LE GARANZIE E I SERVIZI DI MARCHIO DELL SARANNO VALIDI AL TRASFERIMENTO DELLA PROPRIETÀ DEL PRODOTTO A NOME DELL'UTENTE, SEBBENE IL PERIODO DI GARANZIA COMINCI DALLA DATA DELL'ACQUISTO. È POSSIBILE TROVARE LE ISTRUZIONI PER LE PROCEDURE DI TRASFERIMENTO DELLA PROPRIETÀ A NOME DELL'UTENTE NELLA DOCUMENTAZIONE SPEDITA ASSIEME AL COMPUTER OPPURE VISITANDO IL SITO www.dell.com/ register. COME L'UTILIZZO DEL PRODOTTO DA PARTE DELL'UTENTE, IL TRASFERIMENTO DELLA PROPRIETÀ DEL PRODOTTO A NOME DELL'UTENTE MANIFESTA L'INTENZIONE DI ESSERE VINCOLATI DAI TERMINI DEL PRESENTE CONTRATTO. SE L'UTENTE ACQUISTA PRODOTTI, SERVIZI, MANUTENZIONE O SUPPORTO DEL MARCHIO DI TERZI, POSSONO APPLICARSI ULTERIORI TERMINI E CONDIZIONI DI TERZI.

3 Software. Tutto il software viene fornito soggetto ad un contratto di licenza e l'utente accetta di essere vincolato da tale contratto di licenza oltre ai presenti termini. Il titolo al software rimane al/ai concessore/i di licenza applicabile/i.

- 4 Politiche di restituzione; sostituzioni. Per le vendite dirette di Dell, la politica di restituzione è disponibile all'indirizzo http://www.dell.com/policy/legal/warranty.htm e l'utente accetta tali termini. È necessario contattare direttamente la Dell, prima di provare a restituire il Prodotto, per ottenere un numero di autorizzazione per la restituzione dei materiali che l'utente deve includere con la restituzione. È necessario restituire il Prodotto a Dell nell'imballaggio originale o in uno equivalente. L'utente è responsabile del rischio di perdita, delle spese di spedizione e movimentazione per la restituzione o la sostituzione del Prodotto. Potrebbero essere applicabili altre spese. Se non si osservano le istruzioni o le politiche di restituzione o sostituzione fornite da Dell, Dell non è responsabile del Prodotto che viene perso, danneggiato, modificato o diversamente trattato per lo smaltimento o la rivendita. A discrezione di Dell, il rimborso per le restituzioni parziali può essere inferiore ai prezzi della fattura o dei singoli componenti a causa di una determinazione del prezzo del pacchetto o promozionale. Per le vendite al dettaglio, le restituzioni e le sostituzioni sono regolate dalle politiche del rivenditore presso cui si è acquistato il Prodotto.
- 5 Assistenza e supporto. Le offerte di servizi possono variare da Prodotto a Prodotto. Oltre ai termini e alle condizioni del presente Contratto, Dell e/o il provider di servizi terzo può fornire tale assistenza e supporto all'utente negli Stati Uniti, in conformità con i termini e le condizioni disponibili all'indirizzo http://www.dell.com/service\_contracts, o forniti in altro modo all'utente. Dell e/o il provider di servizi terzo può, a sua discrezione, modificare i propri programmi di assistenza e supporto, generali e opzionali, e i termini e le condizioni che li regolano senza alcun preavviso all'utente. Dell non ha alcun obbligo di fornire assistenza o supporto fino alla ricezione del pagamento completo per il Prodotto o del contratto di assistenza/supporto acquistato dall'utente. Dell non è obbligata a fornire assistenza o supporto del marchio di terzi, oppure assistenza o supporto per qualsiasi prodotto o servizio che

l'utente ha acquistato tramite terzi e non da Dell. È responsabilità dell'utente eseguire il backup di tutti i dati, software e programmi esistenti prima di ricevere assistenza o supporto (incluso il supporto telefonico). Dell e/o il provider di servizi terzi non avrà alcuna responsabilità per la perdita o il recupero di dati, programmi, o per la perdita di utilizzo del/i sistema/i, derivanti dall'assistenza o dal supporto, o per qualsiasi atto oppure omissione, inclusa la negligenza, da parte di Dell o del provider di servizi terzi dell'utente. A Dell e/o al provider di servizi terzi dell'utente non è permesso dalla legge copiare materiali contraffatti o protetti dal copyright, oppure copiare o gestire dati illegali. Prima che Dell e/o il provider di servizi terzi dell'utente fornisca assistenza o supporto, l'utente dichiara che il/i sistema/i non contiene/contengono file o dati illegali. L'utente dichiara anche di possedere il copyright o di avere una licenza per effettuare copie di tutti i file nel sistema e di non avere eventuali dati che potrebbero rendere Dell responsabile di violazione del copyright se tali file venissero copiati da Dell e/o dal provider di servizi terzi dell'utente. Le parti utilizzate durante la riparazione o la manutenzione del Prodotto potrebbero essere nuove, equivalenti alle nuove o rimesse a nuovo.

6 Limitazione della responsabilità. LA DELL DECLINA QUALSIASI RESPONSABILITÀ OLTRE AI RIMEDI ESPOSTI NEL PRESENTE CONTRATTO, INCLUSA, TUTTAVIA SENZA LIMITAZIONE, QUALSIASI RESPONSABILITÀ PER IL PRODOTTO NON DISPONIBILE PER L'UTILIZZO, PROFITTI PERSI, PERDITA DI ATTIVITÀ O PER DATI O SOFTWARE PERSO O DANNEGGIATO, O PER LA FORNITURA DI ASSISTENZE E SUPPORTO. TRANNE SE ESPRESSAMENTE STABILITO NEL PRESENTE CONTRATTO, LA DELL NON SARÀ RESPONSABILE PER QUALSIASI DANNO CONSEQUENZIALE, SPECIALE, INDIRETTO O PUNITIVO, ANCHE SE INFORMATA DELLA POSSIBILITÀ DI TALI DANNI, O PER QUALSIASI RIVENDICAZIONE DA PARTE DI TERZI. L'UTENTE ACCETTA CHE PER QUALSIASI RESPONSABILITÀ RELATIVA ALL'ACQUISTO DEL PRODOTTO, LA DELL NON È

RESPONSABILE PER QUALSIASI AMMONTARE DI DANNI SUPERIORE ALL'AMMONTARE PAGATO PER IL PRODOTTO APPLICABILE. NONOSTANTE NULLA NEL PRESENTE CONTRATTO INDICHI IL CONTRARIO, I RIMEDI ESPOSTI NEL PRESENTE CONTRATTO SARANNO APPLICATI ANCHE SE TALI RIMEDI NON RISPETTINO IL LORO SCOPO ESSENZIALE.

- 7 Non per rivendita o esportazione. L'utente accetta di conformarsi a tutte le leggi e normative applicabili dei vari stati e degli Stati Uniti. L'utente accetta e dichiara di aver effettuato l'acquisto solo per utilizzo personale interno e non per rivendita o esportazione. La Dell dispone di termini e condizioni separati che regolano la rivendita del Prodotto da parte di terzi e le transazioni al di fuori degli Stati Uniti. I termini e le condizioni per la rivendita sono disponibili all'indirizzo: www.dell.com/policy/legal/termsofsale.htm.
- 8 Legge governante. LE PARTI CONCORDANO CHE IL PRESENTE CONTRATTO, QUALSIASI VENDITA AI SENSI DELLO STESSO, L'ACQUISTO E L'UTILIZZO DEL PRESENTE PRODOTTO, O QUALSIASI RIVENDICAZIONE, CAUSA O CONTROVERSIA (SE NEL CONTRATTO, PER ILLECITI CIVILI O DI ALTRO TIPO, SE PREESISTENTE, PRESENTE O FUTURA, E CHE INCLUDE RIVENDICAZIONI LEGALI, PER LA TUTELA DEI CONSUMATORI, DELLA LEGGE COMUNE E CONFORMI ALLE REGOLE DI EQUITÀ) TRA IL CLIENTE E LA DELL, derivante dal o relativa al presente contratto, alla sua interpretazione, violazione, cessazione o validità, le relazioni, le relazioni che risultano dal presente contratto, dall'acquisto o dall'utilizzo del prodotto da parte del cliente, dalla pubblicità di Dell o da qualsiasi acquisto correlato, SARANNO REGOLATE DALLE LEGGI DELLO STATO DEL TEXAS, SENZA CONSIDERAZIONE PER CONFLITTI DI LEGGE.
- 9 Arbitrato vincolante. QUALSIASI RIVENDICAZIONE, CAUSA O CONTROVERSIA (SE NEL CONTRATTO, PER ILLECITI CIVILI O DI ALTRO TIPO, SE PREESISTENTE, PRESENTE O FUTURA, E CHE INCLUDE RIVENDICAZIONI LEGALI, PER LA TUTELA DEI CONSUMATORI, DELLA LEGGE COMUNE, PER ILLECITI CIVILI

INTENZIONALI E CONFORMI ALLE REGOLE DI EQUITÀ) TRA IL CLIENTE E LA DELL, i suoi agenti, i dipendenti, i mandanti, i successori, i cessionari, le società affiliate (collettivamente per gli scopi del presente paragrafo, "Dell"), derivante dal o relativa al presente Contratto, alla sua interpretazione, violazione, cessazione o validità, alle relazioni che risultano dal presente Contratto (inclusi, nella misura massima permessa dalla legge applicabile, le relazioni con terzi che non sono firmatari del presente Contratto), all'acquisto o all'utilizzo del prodotto da parte del cliente, alla pubblicità di Dell o a qualsiasi acquisto correlato, VERRÀ RISOLTA ESCLUSIVAMENTE E DEFINITIVAMENTE VINCOLANDO L'ARBITRATO AMMINISTRATO DAL NATIONAL ARBITRATION FORUM (NAF, TRIBUNALE ARBITRALE NAZIONALE) ai sensi del Codice di Procedura in vigore al momento (disponibile tramite Internet all'indirizzo http://www.arb-forum.com o tramite telefono al numero +1-800-474-2371). In caso di eventuali incoerenze o conflitti tra il Codice di Procedura del NAF e il presente Contratto, prevale il presente Contratto. L'arbitrato verrà limitato esclusivamente alla causa o controversia tra il cliente e la Dell. NÉ IL CLIENTE NÉ LA DELL AVRANNO IL DIRITTO DI UNIRE O CONSOLIDARE LE RIVENDICAZIONI PER CONTO DI O NEI CONFRONTI DI ALTRI CLIENTI, O DI ARBITRARE UNA QUALSIASI RIVENDICAZIONE IN QUALITÀ DI RAPPRESENTANTE, O UN'AZIONE DI CATEGORIA, O IN QUALITÀ DI PRIVATE ATTORNEY GENERAL. La natura individuale (non di classe) della presente clausola della controversia sta nell'essenza del contratto di arbitrato delle parti, e, se riscontrata non sanzionabile giuridicamente, l'intera clausola arbitrale non sarà applicata. La presente transazione implica il commercio tra due o più stati e questa clausola sarà regolata dal Federal Arbitration Act 9 U.S.C. sez. 1-16 (FAA, Legge federale sull'arbitrato). Qualsiasi sentenza dello/degli arbitro/i sarà decisiva e vincolante per ciascuna delle parti, e può essere inserita come giudizio in qualsiasi tribunale di giurisdizione competente. La Dell sarà responsabile del

pagamento di eventuali spese di arbitrato del singolo cliente. Se un qualsiasi cliente prevale su un'eventuale rivendicazione che permetta le spese degli avvocati della parte prevalente, o se esiste un contratto scritto che presenta delle spese, l'Arbitro può attribuire spese ragionevoli alla parte prevalente, ai sensi degli standard di trasferimento delle spese previsti dalla legge. Diversamente, ciascuna parte pagherà i propri costi e le proprie spese legali, se presenti. È possibile ottenere informazioni ed è possibile presentare le rivendicazioni al NAF alla casella postale 50191, Minneapolis, MN 55405, USA.

### <span id="page-28-0"></span>Vendite dirette di Dell

10 Termini di pagamento; Ordini; Preventivi; Interessi. Per le vendite dirette di Dell, i termini di pagamento sono ad esclusiva discrezione di Dell, e, salvo diversamente concordato con la Dell, il pagamento deve essere ricevuto da Dell prima dell'accettazione da parte della stessa di un ordine. Il pagamento dei prodotti sarà effettuato tramite carta di credito, bonifico o un qualsiasi altro metodo di pagamento prestabilito, a meno che i termini di credito siano stati concordati con la Dell. Le fatture sono dovute e pagabili entro il periodo di tempo indicato sulla fattura, misurato a partire dalla data della fattura. La Dell può fatturare parti di un ordine separatamente. L'ordine è soggetto alla risoluzione da parte di Dell, a sua esclusiva discrezione. Salvo raggiungimento di un accordo tra l'utente e la Dell su uno sconto diverso, la politica standard di determinazione del prezzo di Dell per i sistemi di marchio Dell, che includono sia l'hardware sia i servizi ad un prezzo scontato, assegna lo sconto sul prezzo di listino applicabile alla parte di servizio del sistema in modo da essere pari allo sconto percentuale totale sul prezzo di listino, calcolato sull'intero sistema. La Dell non è responsabile per errori di determinazione del prezzo, tipografici o di altro tipo, in qualsiasi offerta Dell, e si riserva il diritto di annullare qualsiasi ordine derivante da tali

errori. Se l'utente non riceve una fattura o una ricevuta tramite posta, posta elettronica o con il Prodotto, è possibile ottenere le informazioni sull'acquisto all'indirizzo https://support.dell.com/dellcare/Invoice.aspx o contattando il rappresentante commerciale.

- 11 Spese di spedizione; Tasse; Titolo; Rischio di perdita. Per le vendite dirette di Dell, la spedizione e la movimentazione sono aggiuntive, salvo espressamente indicato diversamente al momento della vendita. Il titolo ai prodotti passa da Dell al Cliente in seguito alla spedizione dall'impianto Dell. La perdita o il danno che si verifichi durante la spedizione da parte di un corriere scelto da Dell, è di responsabilità di Dell. La perdita o il danno che si verifichi durante la spedizione da parte di un corriere scelto dall'utente, è di responsabilità dell'utente. L'utente deve informare la Dell entro 21 giorni a partire dalla data della fattura o ricevuta se ritiene che una qualsiasi parte dell'acquisto manchi, sia errata o danneggiata. Salvo presentazione a Dell di un valido e corretto certificato di esezione dalle tasse applicabile all'acquisto del Prodotto e alla spedizione del Prodotto a destinazione, l'utente è responsabile dell'imposta sulle vendite e di altre tasse associate all'ordine. Le date di spedizione rappresentano solo delle stime.
- 12 Prodotto modificato o fuori produzione. Per le vendite dirette di Dell, la politica Dell è quella di un'aggiornamento e una revisione continui. La Dell può rivedere e cessare la produzione del Prodotto in qualsiasi momento senza avviso all'utente e ciò può influire sulle informazioni salvate nel "carrello" in linea. La Dell spedirà il Prodotto che ha la funzionalità e le prestazioni del Prodotto ordinato, ma sono possibili variazioni tra ciò che viene spedito e ciò che viene descritto in un foglio o catalogo delle specifiche.

# <span id="page-30-0"></span>Garanzie limitate e politica di restituzione

### <span id="page-30-1"></span>Garanzia limitata per i prodotti hardware di marchio Dell (solo per gli Stati Uniti)

I prodotti hardware di marchio Dell acquistati negli Stati Uniti vengono spediti con una garanzia limitata di 90 giorni, 1, 2, 3 o 4 anni, a seconda del prodotto acquistato. Per determinare quale garanzia è stata spedita assieme al/i prodotto/i hardware, consultare la distinta di imballaggio, la fattura o la ricevuta.

### <span id="page-30-2"></span>Oggetto della garanzia limitata

Questa garanzia limitata copre i difetti nei materiali e nella lavorazione nei prodotti hardware di marchio Dell per l'utente finale, compresi i prodotti periferici di marchio Dell.

### <span id="page-30-3"></span>Esclusioni dalla garanzia limitata

La garanzia limitata non copre:

- Software, compresi il sistema operativo e il software aggiunti ai prodotti hardware di marchio Dell attraverso il sistema di integrazione di fabbrica, il software di terzi o il ricaricamento di software
- Prodotti e accessori non di marchio Dell e della linea Solution Provider Direct
- Problemi derivanti da:
	- Cause esterne quali incidente, abuso, utilizzo non appropriato, oppure problemi relativi all'alimentazione elettrica
	- Manutenzione non autorizzata da Dell
	- Uso non in conformità con le istruzioni fornite con il prodotto
	- Mancato rispetto delle istruzioni fornite con il prodotto e mancata esecuzione della manutenzione preventiva
	- Problemi causati dall'utilizzo di accessori, componenti o parti non fornite da Dell
- Prodotti con numeri di serie o Service Tag mancanti o alterati
- Prodotti per i quali Dell non abbia ricevuto il relativo pagamento
- Normale logoramento

LA PRESENTE GARANZIA CONFERISCE ALL'UTENTE DIRITTI SPECIFICI; L'UTENTE TUTTAVIA PUÒ GODERE DI ALTRI DIRITTI CHE VARIANO DA STATO A STATO (O DA GIURISDIZIONE A GIURISDIZIONE). LA RESPONSABILITÀ DI DELL PER IL MALFUNZIONAMENTO E I DIFETTI DEI COMPONENTI HARDWARE È LIMITATA ALLA RIPARAZIONE E ALLA SOSTITUZIONE IN BASE A QUANTO DICHIARATO NELLA PRESENTE GARANZIA. QUALSIASI GARANZIA ESPLICITA O IMPLICITA, INCLUSE, A TITOLO ESEMPLIFICATIVO MA NON LIMITATO GARANZIE E CONDIZIONI IMPLICITE DI COMMERCIABILITÀ E IDONEITÀ PER SCOPI PARTICOLARI, HA DURATA LIMITATA AL PERIODO DI GARANZIA LIMITATA INDICATO SULLA DISTINTA O FATTURA DI IMBALLAGGIO. TRASCORSO TALE PERIODO, NON SARÀ VALIDA ALCUNA GARANZIA, ESPLICITA O IMPLICITA, ALCUNI STATI NON CONSENTONO LE LIMITAZIONI ALLA DURATA DI UNA GARANZIA IMPLICITA, PERTANTO LE LIMITAZIONI SOPRA INDICATE POTREBBERO NON ESSERE APPLICABILI AL CASO SPECIFICO.

LA DELL DECLINA QUALSIASI RESPONSABILITÀ OLTRE I RIMEDI OFFERTI NELLA PRESENTE GARANZIA LIMITATA, O PER DANNI CONSEQUENZIALI O INCIDENTALI. LA DELL NON AVRÀ ALCUNA RESPONSABILITÀ PER PRODOTTI CHE NON SONO DISPONIBILI PER L'UTILIZZO, O PER DATI PERSI O SOFTWARE PERSO, O PER RIVENDICAZIONI DI TERZI NEI CONFRONTI DELL'UTENTE PER DANNI. LA RESPONSABILITÀ DI DELL SARÀ LIMITATA ALLA SOMMA PAGATA DALL'UTENTE PER IL PRODOTTO OGGETTO DI RECLAMO. TALE IMPORTO RAPPRESENTA IL LIMITE MASSIMO DELLA RESPONSABILITÀ DI DELL.

ALCUNI STATI NON CONSENTONO L'ESCLUSIONE O LA LIMITAZIONE DI RESPONSABILITÀ PER DANNI INCIDENTALI O CONSEQUENZIALI, ERTANTO, LA LIMITAZIONE O L'ESCLUSIONE DI CUI SOPRA POTREBBE NON ESSERE APPLICABILE.

#### Durata della garanzia limitata

La presente garanzia limitata dura per il periodo di tempo indicato sulla distinta di imballaggio, sulla fattura o sulla ricevuta, fatta eccezione per il seguente hardware di marchio Dell:

- Le batterie per computer portatili includono la più breve tra la garanzia limitata di 1 anno o la durata della garanzia limitata del computer Dell con cui viene spedita la batteria.
- La garanzia limitata per gli alimentatori acquistati separatamente da un sistema è di un anno. Gli alimentatori acquistati con un sistema sono coperti dalla garanzia limitata del sistema.
- La batteria PERC 5 può fornire fino a 72 ore di alimentazione di backup della memoria cache del controller, quando è nuova. Secondo la garanzia limitata di 1 anno, la Dell garantisce che la batteria fornirà almeno 24 ore di copertura di backup durante il periodo di garanzia limitata di 1 anno.
- Le lampadine per proiettore hanno una garanzia limitata di 90 giorni.
- La memoria ha una garanzia limitata a vita.
- La garanzia limitata per monitor acquistati separatamente da un sistema, dura per il periodo di tempo indicato sulla distinta di imballaggio o fattura. I monitor acquistati con un sistema sono coperti dalla garanzia limitata del sistema.
- I PDA (Personal Digital Assistant), gli auricolari e i controlli remoti in linea includono una garanzia limitata di 1 anno.
- Altro hardware aggiuntivo include la più lunga tra una garanzia limitata di 1 anno per parti nuove e una garanzia limitata di 90 giorni per parti rimesse a nuovo o, per entrambe le parti nuove e rimesse a nuovo, la parte rimanente della garanzia per il computer Dell su cui tali parti sono installate.
- Le cuffie auricolari con tecnologia wireless Bluetooth® includono la più breve tra una garanzia limitata di 1 anno o la durata della garanzia limitata per il computer Dell con cui viene spedita la cuffia auricolare, se applicabile.

La garanzia limitata su tutti i prodotti di marchio Dell comincia dalla data della distinta di imballaggio, della fattura o della ricevuta. Il periodo di garanzia non viene esteso in caso di riparazione o sostituzione di un prodotto in garanzia o di qualsiasi sua parte. Dell può modificare la disponibilità delle garanzie limitate, a sua discrezione; le eventuali modifiche non avranno tuttavia valore retroattivo.

#### Come procedere per ottenere assistenza nel periodo di garanzia

Prima della scadenza della garanzia, contattare la Dell o i rappresentanti autorizzati da Dell secondo la seguente tabella. Avere a portata di mano il codice di servizio espresso, il Service Tag (impressi sul fondo del computer) o il numero dell'ordine Dell.

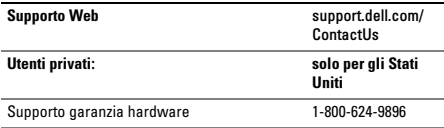

Servizio clienti 1-800-624-9897

#### Gli utenti privati che hanno acquistato un notebook o un computer desktop Dell tramite un negozio al dettaglio:

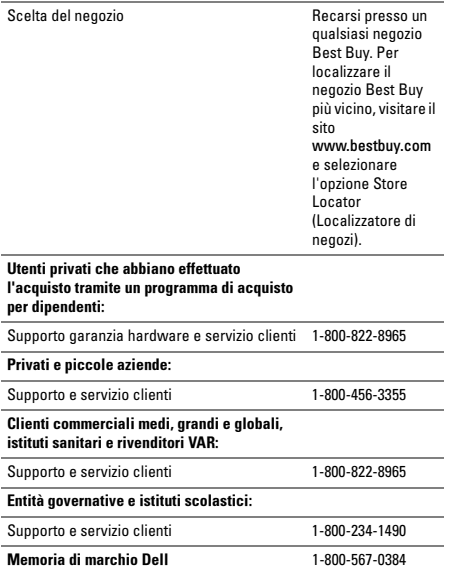

#### Intervento da parte di Dell

Durante i 90 giorni della garanzia limitata e durante il primo anno di tutte le altre garanzie limitate: Durante i 90 giorni della garanzia limitata di 90 giorni e nel primo anno di tutte le altre garanzie limitate, la Dell o il suo rappresentante autorizzato provvederà alla riparazione di qualsiasi prodotto hardware di marchio Dell fatto pervenire a Dell e del quale siano stati riscontrati difetti nei materiali o nella lavorazione. Se la Dell o il suo rappresentante autorizzato non è in grado di riparare il prodotto, quest'ultimo verrà sostituito con un prodotto paragonabile che sia nuovo o rimesso a nuovo.

Dopo aver contattato la Dell tramite telefono o Web, verrà rilasciato un numero di autorizzazione per la restituzione dei materiali che l'utente dovrà includere alla restituzione. L'utente sarà tenuto a spedire i prodotti a Dell nella confezione originale o una equivalente, ad anticipare le spese di spedizione e ad assicurare la spedizione o, in alternativa, ad accettare il rischio di smarrimento o danni durante la spedizione. Dell provvederà alla restituzione all'utente dei prodotti dopo la riparazione o la sostituzione. Dell provvederà a proprie spese alla spedizione dei prodotti riparati o sostituiti ai clienti residenti negli Stati Uniti (esclusi Porto Rico e possedimenti e territori negli Stati Uniti). In caso contrario, la spedizione verrà effettuata a spese del destinatario.

Nel caso in cui la Dell determini che il problema non sia coperto dalla presente garanzia, provvederà a comunicarlo all'utente e ad informarlo delle alternative di assistenza che sono disponibili a pagamento.

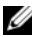

N.B. Prima di procedere alla spedizione del/dei prodotto/i, eseguire il backup dei dati presenti sul/sui disco/dischi rigido/i e sull'/gli altro/i dispositivo/i di archiviazione. Rimuovere eventuali informazioni riservate, proprietarie o personali, e supporti rimovibili come CD o schede PC. Dell declina qualsiasi responsabilità in relazione a qualsivoglia informazione personale, intellettuale o riservata, per la perdita o la corruzione di dati; per la perdita o il danneggiamento di supporti rimovibili.

Durante gli anni residui: Per l'eventuale periodo residuo della garanzia limitata, la Dell sostituirà qualsiasi parte difettosa con parti nuove o rimesse a nuovo, se concorda sulla necessità di sostituirla. Al momento della segnalazione, Dell richiederà un numero di carta di credito valido in caso di richiesta della sostituzione di una parte di ricambio, tuttavia non verrà effettuato alcun addebito per la parte di ricambio, se la parte originale verrà restituita a Dell entro trenta giorni dalla spedizione all'utente della parte di ricambio. Se la Dell non riceve la parte originale entro 30 giorni, verrà addebitato sulla carta di credito dell'utente il prezzo standard in tale data per tale parte.

Dell provvederà a proprie spese alla spedizione della parte ai clienti residenti negli Stati Uniti (esclusi Porto Rico e possedimenti negli Stati Uniti). In caso contrario, la spedizione della parte verrà effettuata a spese del destinatario. Dell includerà anche un contenitore di spedizione prepagato con ciascuna parte di ricambio da utilizzare per la restituzione delle parti sostituite a Dell.

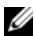

N.B. Prima di sostituire le parti, accertarsi di eseguire il backup dei dati presenti sul/sui disco/dischi rigido/i e sull'/gli altro/i dispositivo/i di archiviazione. Dell non si assume alcuna responsabilità per la perdita o il danneggiamento dei dati.

#### In caso di acquisto di un contratto di assistenza

Se il contratto di assistenza è stato stipulato con Dell, all'utente verrà fornita assistenza in conformità ai termini del contratto di assistenza stesso. Consultare il contratto per dettagli su come ottenere assistenza.

Se si è acquistato, tramite la Dell, un contratto di assistenza con uno dei suoi provider di servizi terzi, fare riferimento a tale contratto per i dettagli sulle procedure per ottenere assistenza.

#### Come risolvere il problema

Per le riparazioni in garanzia o l'assemblaggio di parti e sistemi di ricambio, Dell utilizza parti nuove e rimesse a nuovo, fabbricate da diversi costruttori. Le parti e i sistemi rimessi a nuovo sono stati restituiti a Dell, spesso senza essere mai stati utilizzati dal cliente. Su tutte le parti e sui sistemi vengono effettuati controlli e verifiche di qualità. Le parti e i sistemi di ricambio sono coperti dal periodo rimanente della garanzia limitata per il prodotto acquistato. La proprietà di tutte le parti rimosse dai prodotti riparati è di Dell.

#### È possibile trasferire la garanzia limitata?

Le garanzie limitate sui sistemi possono essere trasferite se l'attuale proprietario trasferisce la proprietà del sistema e registra tale trasferimento presso Dell. È possibile che la garanzia limitata sulla memoria di marchio Dell non venga trasferita. È possibile registrare il trasferimento visitando il sito Web della Dell.

- Per gli utenti privati, visitare www.dell.com/us/en/dhs/topics/sbtopic\_015\_ccare.htm
- Per gli utenti di piccole, medie o grandi aziende, visitare www.dell.com/us/en/biz/topics/ sbtopic\_ccare\_nav\_015\_ccare.htm
- Per le entità governative, gli istituti scolastici o sanitari, oppure gli utenti privati che abbiano effettuato l'acquisto tramite un programma di acquisto per dipendenti, visitare www.dell.com/us/en/pub/topics/sbtopic\_015\_ccare.htm

Se non si dispone dell'accesso a Internet, rivolgersi al proprio rappresentante del servizio clienti o chiamare il numero +1-800-624-9897.

Tutte le richieste di trasferire la proprietà sono ad esclusiva discrezione di Dell. Tutti i trasferimenti del genere saranno soggetti ai termini e alle condizioni del contratto originale di assistenza o di garanzia limitata, e i termini e le condizioni di vendita di Dell si trovano all'indirizzo www.dell.com. La Dell non può garantire l'autenticità dei prodotti, delle garanzie limitate, dell'assistenza o del supporto, o la precisione dei listini dei prodotti acquistati da terzi.

### <span id="page-38-0"></span>Politica di restituzione Dell (solo per gli Stati Uniti)

La Dell valuta le relazioni con l'utente ed offre la possibilità di restituire la maggior parte dei prodotti acquistati direttamente dalla stessa. L'utente può restituire i prodotti ammissibili per ottenere un credito o un rimborso del prezzo di acquisto pagato, escluse le spese di spedizione e movimentazione, ed eventuali spese applicabili di ricostituzione delle scorte, come esposto in dettaglio nel seguito.

Periodo di restituzione di 21 giorni per alcuni prodotti e accessori hardware e software: Salvo accordo separato con la Dell o tranne quanto previsto di seguito, tutto l'hardware, gli accessori, le periferiche, le parti e il software basato su supporti che non sia aperto e sia ancora nei relativi imballaggi sigillati o, se consegnato elettronicamente, il software che non è stato accettato selezionando il pulsante "I agree to these Terms and Conditions" (Accetto i presenti termini e condizioni), può essere restituito entro 21 giorni dalla data sulla distinta o di imballaggio fattura per un credito o un rimborso del prezzo di acquisto pagato, escluse le spese di spedizione e movimentazione, ed eventuali spese applicabili di ricostituzione delle scorte.

#### Eccezioni al periodo di restituzione di 21 giorni di Dell

- I prodotti PowerEdge™, PowerConnect™, e PowerVault™ acquistati direttamente da Dell possono essere restituiti entro 30 giorni dalla data sulla distinta di imballaggio o fattura.
- I nuovi sistemi Vostro™, OptiPlex™, Latitude™ e Dell Precision™ acquistati direttamente dalla divisione Piccole e medie imprese di Dell, possono essere restituiti entro 30 giorni dalla data sulla distinta di imballaggio o fattura.
- Il software applicativo e i sistemi operativi che sono stati installati da Dell possono essere restituiti solo se installati su un sistema restituibile e solo se l'utente restituisce tale sistema entro il periodo di restituzione applicabile.

• I prodotti di marchio Dell EqualLogic ed EqualLogic, i prodotti di marchio Dell|EMC ed EMC, le librerie di nastriPowerVault ML6000, i prodotti enterprise non di marchio Dell, il software enterprise e i prodotti personalizzati hardware o software, non possono mai essere restituiti. Le licenze software acquistate secondo un qualsiasi tipo di contratto di licenza a volume, possono essere restituite solo con l'espressa approvazione dell'autore, che in molte circostanze non sarà concessa.

Spese di ricostituzione delle scorte: Salvo difetto del prodotto o che la restituzione sia il risultato diretto di un errore di Dell, la Dell può addebitare una spesa di ricostituzione delle scorte fino al 15% del prezzo di acquisto pagato.

Procedure di restituzione di un prodotto: Prima di restituire un prodotto, l'utente deve prima rivolgersi al servizio clienti Dell ed ottenere un numero di autorizzazione per rimborso (CRA, Credit Return Authorization) prima del termine del periodo di restituzione applicabile. La Dell non accetterà restituzioni prive di un numero CRA. Per trovare il numero di telefono appropriato o per inviare un messaggio di posta elettronica al servizio clienti per richiedere un numero CRA, visitare il sito www.dell.com/contact oppure consultare "Come contattare la Dell" o "Come ottenere assistenza" nella documentazione del cliente.

L'utente deve spedire il prodotto a Dell entro 5 giorni dalla data di emissione del numero di autorizzazione per rimborso, come segue:

- L'utente deve rispedire tutti i prodotti che sta cercando di restituire a Dell e per cui ha ricevuto un numero CRA. Per restituzioni parziali, il credito può essere inferiore al prezzo della fattura o del singolo componente a causa di una determinazione del prezzo del pacchetto o promozionale, o di eventuali sconti o concessioni non pubblicizzate.
- Restituire i prodotti nell'imballaggio originale, in condizioni "come nuovo", insieme ad eventuali supporti, documentazione ed eventuali altri articoli inclusi nella spedizione originaria.

• Spedire il prodotto a proprie spese ed assicurare la spedizione oppure accettare il rischio di perdita o danni durante il trasporto.

Dopo aver ricevuto l'articolo restituito, la Dell emetterà un credito o un rimborso del prezzo di acquisto pagato, escluse le spese di spedizione e movimentazione, ed eventuali spese applicabili di ricostituzione delle scorte.

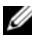

N.B. Prima di restituire il prodotto a Dell, assicurarsi di eseguire il backup dei dati nel/i disco/dischi rigido/i e in eventuali altri dispositivi di archiviazione presenti nel prodotto. Rimuovere tutte le informazioni riservate, proprietarie e personali, come anche i supporti rimovibili, quali CD e schede PC. La Dell non è responsabile per eventuali informazioni riservate, proprietarie o personali; dati persi o danneggiati; oppure supporti rimovibili danneggiati o persi che potrebbero essere stati inclusi alla restituzione.

### <span id="page-40-0"></span>Termini della garanzia limitata per prodotti hardware di marchio Dell (solo per il Canada)

I prodotti hardware di marchio Dell acquistati in Canada vengono forniti con una garanzia limitata di 1, 2, 3 o 4 anni, a seconda del prodotto acquistato. Per determinare il tipo di garanzia fornita con il/i prodotto/i hardware, vedere la fattura.

#### Oggetto della garanzia limitata

Questa garanzia limitata copre i difetti nei materiali e nella lavorazione nei prodotti hardware di marchio Dell per l'utente finale, compresi i prodotti periferici di marchio Dell.

#### Esclusioni dalla garanzia limitata

La garanzia limitata non copre:

- Software, incluso il sistema operativo e il software aggiunto ai prodotti hardware di marchio Dell attraverso il sistema di integrazione di fabbrica, oppure il ricaricamento del software
- Prodotti e accessori non di marchio Dell e della linea Solution Provider Direct
- Problemi derivanti da:
	- Cause esterne quali incidente, abuso, utilizzo non appropriato, oppure problemi relativi all'alimentazione elettrica
	- Manutenzione non autorizzata da Dell
	- Uso non in conformità con le istruzioni fornite con il prodotto
	- Mancato rispetto delle istruzioni fornite con il prodotto e mancata manutenzione preventiva
	- Problemi causati dall'utilizzo di accessori, componenti o parti non fornite da Dell
- Prodotti con numeri di serie o Service Tag mancanti o alterati
- Prodotti per i quali Dell non abbia ricevuto il relativo pagamento

LA PRESENTE GARANZIA CONFERISCE ALL'UTENTE DIRITTI SPECIFICI. L'UTENTE TUTTAVIA PUÒ GODERE DI ALTRI DIRITTI CHE POSSONO VARIARE DA PAESE A PAESE. LA RESPONSABILITÀ DI DELL PER I MALFUNZIONAMENTI E I DIFETTI DEL PRODOTTO È LIMITATA ALLA RIPARAZIONE E ALLA SOSTITUZIONE, COME ESPOSTO NELLA PRESENTE DICHIARAZIONE DI GARANZIA, PER IL PERIODO DI GARANZIA SPECIFICATO SULLA FATTURA. FATTA ECCEZIONE PER LE GARANZIE ESPLICITE INCLUSE NELLA PRESENTE GARANZIA, DELL NON DECLINA QUALSIASI ALTRA GARANZIA, ESPLICITA O IMPLICITA, COMPRESA, SENZA LIMITAZIONE, LA GARANZIA DI COMMERCIABILITÀ E DI IDONEITÀ PER UN FINE PARTICOLARE, LEGALE O PER ALTRO. LA LEGISLAZIONE DI ALCUNI PAESI NON CONSENTE L'ESCLUSIONE DI DETERMINATE GARANZIE IMPLICITE O CONDIZIONI O LIMITAZIONI RELATIVE ALLA DURATA DI UNA GARANZIA IMPLICITA O CONDIZIONE. PERTANTO, LE LIMITAZIONI E LE ESCLUSIONI DI CUI SOPRA POTREBBERO NON ESSERE APPLICABILI.

DELL NON SI ASSUME ALCUNA RESPONSABILITÀ DIVERSA DA QUELLA DERIVANTE DAI RIMEDI STABILITI NELLA PRESENTE GARANZIA O PER DANNI SPECIALI, INDIRETTI, CONSEQUENZIALI O INCIDENTALI, COMPRESA, A TITOLO ESEMPLIFICATIVO MA NON LIMITATIVO, QUALSIVOGLIA RESPONSABILITÀ PER RIVENDICAZIONI DI TERZI CONTRO L'UTENTE PER DANNI, NON DISPONIBILITÀ DI PRODOTTI PER L'UTILIZZO O PER LA PERDITA DI DATI O DI PROGRAMMI. LA RESPONSABILITÀ DI DELL SARÀ LIMITATA ALLA SOMMA PAGATA DALL'UTENTE PER IL PRODOTTO OGGETTO DI RECLAMO. TALE IMPORTO RAPPRESENTA IL LIMITE MASSIMO DELLA RESPONSABILITÀ DI DELL.

LA LEGISLAZIONE DI ALCUNI PAESI NON CONSENTE L'ESCLUSIONE O LA LIMITAZIONE DI RESPONSABILITÀ PER DANNI SPECIALL INDIRETTI, INCIDENTALI O CONSEQUENZIALI, PERTANTO LA LIMITAZIONE O L'ESCLUSIONE DI CUI SOPRA POTREBBE NON ESSERE APPLICABILE NEL CASO SPECIFICO.

#### Durata della garanzia limitata

La presente garanzia limitata dura per il periodo di tempo indicato sulla fattura, fatta eccezione per il seguente hardware di marchio Dell che reca il periodo di tempo indicato nel seguito:

- Le batterie per computer portatili includono la più breve tra la garanzia limitata di 1 anno o la durata della garanzia limitata del computer Dell con cui viene spedita la batteria.
- La garanzia limitata per gli alimentatori acquistati separatamente da un sistema è di un anno. Gli alimentatori acquistati con un sistema sono coperti dalla garanzia limitata del sistema.
- La batteria PERC 5 può fornire fino a 72 ore di alimentazione di backup della memoria cache del controller, quando è nuova. Secondo la garanzia limitata di 1 anno, la Dell garantisce che la batteria fornirà almeno 24 ore di copertura di backup durante il periodo di garanzia limitata di 1 anno.
- Le lampadine per proiettore hanno una garanzia limitata di 90 giorni.
- La memoria ha una garanzia limitata a vita.
- La garanzia limitata per monitor acquistati separatamente da un sistema, dura 3 anni o per il periodo di tempo indicato sulla fattura. I monitor acquistati con un sistema sono coperti dalla garanzia limitata del sistema.
- I PDA (Personal Digital Assistant), gli auricolari e i controlli remoti in linea includono una garanzia limitata di 1 anno.
- Altro hardware aggiuntivo include la più lunga tra una garanzia limitata di 1 anno per parti nuove e una garanzia limitata di 90 giorni per parti rimesse a nuovo o, per entrambe le parti nuove e rimesse a nuovo, la parte rimanente della garanzia per il computer Dell su cui tali parti sono installate.

La garanzia limitata sui prodotti di marchio Dell comincia dalla data della fattura. Il periodo di garanzia non viene esteso in caso di riparazione o sostituzione di un prodotto in garanzia o di qualsiasi sua parte. Dell può modificare la disponibilità delle garanzie limitate, a sua discrezione, ma le eventuali modifiche non avranno valore retroattivo.

#### Come procedere per ottenere assistenza nel periodo di garanzia

Prime della scadenza della garanzia, contattare la Dell al numero relativo indicato nella tabella seguente Avere a portata di mano il codice di servizio espresso, il Service Tag o il numero dell'ordine Dell.

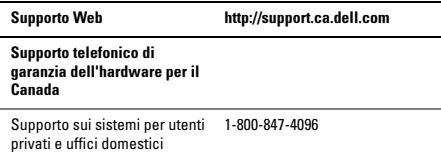

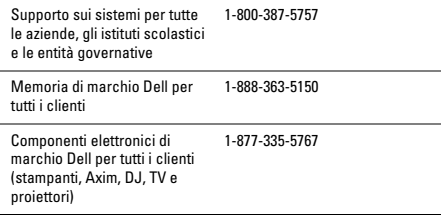

#### Intervento da parte di Dell

Durante i 90 giorni della garanzia limitata di 90 giorni e durante il primo anno di tutte le altre garanzie limitate: Durante i 90 giorni della garanzia limitata di 90 giorni ed entro il primo anno delle altre garanzie limitate, Dell provvederà alla riparazione di qualsiasi prodotto hardware di marchio Dell fatto pervenire a Dell e del quale siano stati riscontrati difetti nei materiali o di lavorazione. Nel caso non sia possibile riparare il prodotto, Dell provvederà a sostituirlo con un prodotto analogo nuovo o rimesso a nuovo.

Dopo aver contattato la Dell, verrà comunicato un numero di autorizzazione per la restituzione dei materiali, che l'utente dovrà includere alla restituzione del prodotto. L'utente sarà tenuto a spedire i prodotti a Dell nella confezione originale o una equivalente, ad anticipare le spese di spedizione e ad assicurare la spedizione o, in alternativa, ad accettare il rischio di smarrimento o danni durante la spedizione. Dell provvederà alla restituzione all'utente dei prodotti dopo la riparazione o la sostituzione. Dell provvederà a proprie spese alla spedizione dei prodotti riparati o sostituiti ai clienti residenti in Canada. Notare che la Dell non è in grado di spedire all'utente prodotti riparati o sostituiti ad un indirizzo al di fuori del Canada.

Nel caso in cui la Dell determini che il problema non è coperto dalla presente garanzia, provvederà a comunicarlo all'utente e potrebbe informarlo delle alternative di assistenza che sono disponibili a pagamento.

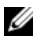

N.B. Prima di procedere alla spedizione del/dei prodotto/i, eseguire il backup dei dati presenti sul/sui disco/dischi rigido/i e sull'/sugli altro/i dispositivi di archiviazione. Rimuovere eventuali informazioni riservate, proprietarie o personali, e supporti rimovibili come CD o schede PC. Dell declina qualsiasi responsabilità in relazione a qualsivoglia informazione personale, intellettuale o riservata, per la perdita o la corruzione di dati; per la perdita o il danneggiamento di supporti rimovibili.

Negli anni rimanenti, successivi al primo anno di tutte le garanzie limitate: Dell sostituirà qualsiasi parte difettosa con parti nuove o rimesse a nuovo, se riterrà necessaria la sostituzione. Al momento della segnalazione, Dell richiederà un numero di carta di credito valido in caso di richiesta della sostituzione di una parte; tuttavia non verrà effettuato alcun addebito per la parte di ricambio se la parte originale verrà restituita a Dell entro trenta giorni dalla spedizione all'utente della parte di ricambio. Se la Dell non riceve la parte originale entro 30 giorni, invierà una fattura all'utente oppure addebiterà sulla carta di credito dell'utente il prezzo Dell standard corrente in tale data per tale parte.

Dell provvederà a proprie spese alla spedizione della parte ai clienti residenti in Canada. Notare che la Dell non è in grado di spedire all'utente prodotti riparati o sostituiti ad un indirizzo al di fuori del Canada.

Dell includerà anche un contenitore di spedizione prepagato, per ciascuna delle parti di ricambio, da utilizzare per la restituzione a Dell delle parti sostituite.

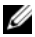

N.B. Prima di sostituire le parti, accertarsi di eseguire il backup dei dati presenti sul/sui disco/dischi rigido/i e sull'/sugli altro/i dispositivi di archiviazione. Dell non si assume alcuna responsabilità per la perdita o il danneggiamento dei dati.

#### In caso di acquisto di un contratto di assistenza

Se il contratto di assistenza è stato stipulato con la Dell, all'utente verrà fornita assistenza in conformità ai termini del contratto di assistenza stesso. Consultare il contratto per dettagli su come ottenere assistenza. I contratti di assistenza di Dell sono disponibili in linea all'indirizzo www.dell.ca/servicecontracts oppure chiamando il Servizio clienti al numero 1-800-847-4096. Se tramite Dell è stato acquistato un contratto di assistenza con un provider di servizi terzi, fare riferimento al contratto per conoscere i dettagli di erogazione del servizio. I contratti Dell dei provider di servizi terzi sono inoltre disponibili in linea all'indirizzo www.dell.ca/servicecontracts.

#### Come risolvere il problema?

Per le riparazioni in garanzia e per l'assemblaggio di parti e sistemi di ricambio, Dell utilizza parti nuove e rimesse a nuovo, fabbricate da vari costruttori. Parti e sistemi rimessi a nuovo sono parti o sistemi restituiti a Dell, spesso senza essere mai stati utilizzati dal cliente. Su tutte le parti e su tutti i sistemi vengono effettuati controlli e verifiche di qualità. Le parti e i sistemi di ricambio sono coperti dal periodo rimanente della garanzia limitata per il prodotto acquistato. La proprietà delle parti rimosse dai prodotti riparati è di Dell.

#### È possibile trasferire la garanzia limitata?

Le garanzie limitate sui sistemi possono essere trasferite se l'attuale proprietario trasferisce la proprietà del sistema e registra tale trasferimento presso Dell. Notare che la copertura CompleteCare™ potrebbe non essere trasferita.

Per i sistemi acquistati in Canada (trasferimenti all'interno del Paese) e per trasferire i sistemi da un cliente ad un altro, visitare il sito www1.ca.dell.com/content/topics/reftopic.aspx/gen/en/ ccare?c=ca&l=en&s=gen&~section=012.

Gli utenti sprovvisti di accesso a Internet, chiamare la Dell al numero +1-800-847-4096 (utenti privati) o +1-800-387-5757 (tutte le aziende o entità governative).

Tutte le richieste di trasferire la proprietà sono ad esclusiva discrezione di Dell. Tutti i trasferimenti del genere saranno soggetti ai termini e alle condizioni del contratto originale di assistenza o di garanzia limitata situato all'indirizzo www.dell.ca/servicecontracts, e i termini e le condizioni di vendita di Dell situato all'indirizzo www.dell.ca. La Dell non può garantire l'autenticità dei prodotti, delle garanzie limitate, dell'assistenza o del supporto, o la precisione dei listini dei prodotti acquistati da terzi.

### <span id="page-47-0"></span>Politica di restituzione Dell (solo per il Canada)

La Dell stima la relazione con il cliente, cioè l'utente finale, e offre una politica di restituzione per la maggior parte dei prodotti acquistati direttamente da Dell. Secondo tale politica, è possibile restituire a Dell entro il periodo applicabile alla politica di restituzione, i prodotti acquistati direttamente da Dell per un credito o un rimborso del prezzo di acquisto pagato, escluse le spese di spedizione e movimentazione, e le spese applicabili di ricostituzione delle scorte.

Prodotti hardware e accessori: Salvo accordo separato con la Dell o tranne quanto previsto nella sezione di seguito, tutto l'hardware, gli accessori, le periferiche, le parti e il software che non sia aperto e sia ancora nei relativi imballaggi sigillati o, se consegnato elettronicamente, il software che non è stato accettato selezionando il pulsante "I agree to these Terms and Conditions" (Accetto i presenti termini e condizioni), può essere restituito entro trenta (30) giorni dalla data di ricezione per un credito o un rimborso del prezzo di acquisto pagato, escluse le spese di spedizione e movimentazione, e le spese applicabili di ricostituzione delle scorte.

Eccezioni alla politica di restituzione di 30 giorni di Dell:

- I prodotti PowerEdge, PowerConnect e PowerVault possono essere restituiti entro trenta (30) giorni dalla data di ricezione, tranne i nuovi server PowerEdge™ SC e i prodotti di serie N che possono solo essere restituiti entro quattordici (14) giorni dalla data di ricezione.
- Il software applicativo o un sistema operativo installato da Dell non può essere restituito, salvo nel caso in cui viene restituito l'intero computer secondo la politica di restituzione di 30 giorni.
- I prodotti di archiviazione Dell/EMC, i prodotti di marchio EMC, i prodotti di marchio Unisys, le librerie di nastri PowerVault 160T, il software enterprise, i prodotti enterprise non di marchio Dell, il software e/o le licenze software acquistate con qualsiasi tipo di contratto di acquisto in volumi o qualsiasi hardware e/o prodotto software non personalizzato da Dell non può mai essere restituito.

Spese di ricostituzione delle scorte: Salvo difetto del prodotto o laddove è altrimenti proibito dalla legge, la Dell può addebitare una spesa di ricostituzione delle scorte del 15% su hardware, accessori, periferiche, parti e software non aperto.

Procedure di restituzione: Per restituire i prodotti, è necessario contattare il Servizio clienti Dell al numero +1-800-847-4096 e ricevere un numero di autorizzazione per rimborso entro il periodo della politica di restituzione applicabile al prodotto che si desidera restituire.

I prodotti dovranno essere inviati a Dell entro cinque (5) giorni dalla data di emissione del numero di autorizzazione per il rimborso. È necessario:

• Rispedire tutti i prodotti che si sta desidera restituire a Dell. A discrezione di Dell, il credito per le restituzioni parziali può essere inferiore ai prezzi della fattura o dei singoli componenti a causa di una determinazione del prezzo del pacchetto o promozionale, e di eventuali sconti o concessioni non pubblicizzate.

- Restituire i prodotti nell'imballaggio originale, in condizioni "come nuovo", insieme ad eventuali supporti, documentazione e tutti gli altri articoli inclusi nella spedizione originaria.
- Spedire il/i prodotto/i a proprie spese ed assicurare la spedizione oppure accettare il rischio di perdita o danni durante il trasporto.

Dopo aver ricevuto il prodotto acquistato restituito completamente, la Dell emetterà un credito o un rimborso del prezzo di acquisto pagato, escluse le spese di spedizione e movimentazione, e le spese applicabili di ricostituzione delle scorte.

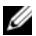

N.B. Prima di procedere alla spedizione del/dei prodotto/i, eseguire il backup dei dati presenti sul/sui disco/dischi rigido/i e sull'/sugli altro/i dispositivi di archiviazione. Rimuovere eventuali informazioni riservate, proprietarie o personali, supporti rimovibili come CD o schede PC. Dell declina qualsiasi responsabilità in relazione a qualsivoglia informazione personale, intellettuale o riservata, per la perdita o la corruzione dei dati, per la perdita o il danneggiamento di supporti rimovibili.

### <span id="page-49-0"></span>Dell™ Software and Peripherals (solo per il Canada)

#### Prodotti software e periferici "di terzi"

Allo stesso modo di altri rivenditori di prodotti software e periferici, Dell non fornisce alcuna garanzia sui prodotti di terzi. I prodotti software e le periferiche di terzi sono coperti esclusivamente dalle garanzie fornite dai rispettivi costruttori o editori. Le garanzie offerte dai costruttori di terzi possono variare da prodotto a prodotto. Per informazioni dettagliate sulla garanzia specifica, consultare la documentazione del prodotto. È possibile inoltre ottenere maggiori informazioni dal costruttore o dall'editore.

Sebbene Dell offra un'ampia gamma di prodotti software e periferici, non fornisce alcuna garanzia o verifica che tutti i prodotti offerti da Dell funzionano con alcuni o tutti i vari modelli di computer Dell, né verifica o garantisce tutti i prodotti venduti su centinaia di marchi diversi di computer disponibili oggi. Per eventuali informazioni sulla compatibilità di prodotti specifici, si consiglia di contattare direttamente il costruttore di prodotti software o perifici di terzi.

#### Prodotti periferici di marchio Dell

Dell fornisce una garanzia limitata per i nuovi prodotti periferici di marchio Dell (prodotti per cui Dell è elencato come costruttore) come monitor, batterie, memoria, alloggiamenti di espansione e proiettori. Per determinare il tipo di garanzia applicabile al prodotto acquistato, consultare la fattura Dell e/o la documentazione di accompagnamento al prodotto. Per ulteriori informazioni sulle garanzie limitate Dell, consultare le sezioni precedenti.

# <span id="page-50-0"></span>Contratto di licenza del software Dell

Il presente documento è un contratto legale tra l'utente e Dell Products L.P o Dell Global B.V. ("Dell"). Questo contratto copre tutto il software distribuito col prodotto Dell, per cui non esiste alcun contratto di licenza separato tra l'utente e il costruttore o proprietario del software (collettivamente il "Software"). Questo contratto non è a fini di vendita del Software o di qualsiasi altra proprietà intellettuale. Tutte le titolarità e i diritti di proprietà intellettuale sul Software e ad esso relativi sono di proprietà dal produttore o del proprietario del Software. Tutti i diritti non espressamente concessi nell'ambito di questo contratto sono riservati dal produttore o dal proprietario del software. Aprendo o rompendo il sigillo sul/i pacchetto/i del Software, installando o

scaricando il Software, oppure utilizzando il Software che è stato precaricato o incorporato nel prodotto, l'utente riconosce di essere vincolato dalle clausole di questo contratto. Se non accetta tali clausole, l'utente dovrà prontamente restituire tutti gli articoli relativi al Software (dischi, materiali scritti e confezione) ed eliminare l'eventuale Software precaricato o incorporato.

L'utente può utilizzare una sola copia del Software su un solo computer alla volta. Se dispone di più licenze per il Software, l'utente può utilizzare un numero di copie pari al numero di licenze, in qualsiasi momento. Per "utilizzare" s'intende il caricamento del Software in memoria temporanea o permanente sul computer. L'installazione su un server di rete esclusivamente per la distribuzione ad altri computer non costituisce "utilizzo" se (ma solo se) l'utente dispone di una licenza separata per ciascun computer a cui il Software è distribuito. L'utente deve accertarsi che il numero di persone che utilizza il Software installato su un server di rete non superi il numero di licenze di cui dispone. Se il numero di utenti del Software installato su un server di rete supera il numero di licenze, l'utente deve acquistare altre licenze fino a quando il numero di licenze non sia uguale al numero di utenti prima di consentire ad altri utenti di utilizzare il Software. Se l'utente è un cliente commerciale della Dell o una società affiliata della Dell, con il presente concede alla Dell, oppure ad un agente selezionato dalla Dell, il diritto di eseguire un controllo del proprio utilizzo del Software durante il normale orario d'ufficio, accetta di cooperare con la Dell in tale controllo e accetta di fornire alla Dell tutte le registrazioni ragionevolmente relative al proprio utilizzo del Software. Il controllo sarà limitato alla verifica della conformità alle clausole di questo contratto.

Il Software è protetto dalle leggi sul copyright degli Stati Uniti e da trattati internazionali. L'utente può eseguire una sola copia del Software, esclusivamente ai fini di backup o di archiviazione, oppure trasferirla ad un singolo disco rigido, purché si conservi l'originale esclusivamente ai fini di backup o di archiviazione. L'utente non può concedere in locazione o in leasing il Software né copiare la documentazione fornita con il Software; egli può tuttavia trasferire in modo permanente il Software e i materiali di accompagnamento nell'ambito di una vendita o di un trasferimento del prodotto Dell a condizione che non ne trattenga alcuna copia e che il destinatario accetti i termini del presente contratto. Qualsiasi trasferimento deve includere l'aggiornamento più recente e tutte le versioni precedenti. Non è possibile decodificare, decompilare o disassemblare il Software. Se l'imballaggio che accompagna il computer contiene CD, dischi da 3,5" e/o da 5,25", è possibile utilizzare solo i dischi appropriati per il computer. Non è consentito utilizzare i dischi su un altro computer o su una rete, né affittarli, noleggiarli, concederli in leasing o trasferirli ad un altro utente, eccetto quanto consentito da questo contratto.

### <span id="page-52-0"></span>Garanzia limitata

Dell garantisce che i dischi del Software saranno esenti da difetti nei materiali e nella lavorazione, in condizioni di utilizzo normali, per novanta (90) giorni a partire dalla data di ricezione. Questa garanzia è limitata all'utente e non è trasferibile. Eventuali garanzie implicite sono limitate a novanta (90) giorni dalla data di ricezione del Software. Alcune giurisdizioni non consentono limitazioni alla durata di una garanzia implicita, quindi questa limitazione potrebbe non essere applicabile. L'intera responsabilità di Dell e dei suoi fornitori, e il rimedio esclusivo per l'utente, sarà (a) la restituzione del prezzo pagato per il Software o (b) la sostituzione di eventuali dischi che non soddisfino questa garanzia, che siano inviati a Dell con un numero di autorizzazione alla restituzione, a spese e a rischio dell'utente. Questa garanzia limitata è nulla se eventuali danni al disco derivano da incidenti, abusi, applicazioni improprie, interventi o modifica da parte di persone diverse dalla Dell. Eventuali dischi di ricambio sono garantiti per il periodo più lungo tra il restante periodo della garanzia originale e trenta (30) giorni.

Dell NON garantisce che le funzioni del Software soddisfino i requisiti o che il funzionamento del Software sia ininterrotto o esente da errori. L'utente si assume la responsabilità della scelta del Software per ottenere i risultati previsti e dell'utilizzo e dei risultati ottenuti dal Software.

DELL, PER PROPRIO CONTO E PER CONTO DEI SUOI FORNITORI, DECLINA TUTTE LE ALTRE GARANZIE, ESPLICITE O IMPLICITE, INCLUSE SENZA LIMITAZIONE LE GARANZIE IMPLICITE DI COMMERCIABILITÀ E IDONEITÀ PER SCOPI PARTICOLARI, PER IL SOFTWARE E PER TUTTI I MATERIALI SCRITTI DI ACCOMPAGNAMENTO. Questa garanzia limitata fornisce all'utente specifici diritti; è possibile che l'utente ne abbia altri, che possono variare da giurisdizione a giurisdizione.

IN NESSUN CASO DELL O I SUOI FORNITORI POTRANNO ESSERE RITENUTI RESPONSABILI DI QUALSIASI DANNO DI QUALSIASI NATURA (INCLUSI, SENZA LIMITAZIONE, DANNI PER PERDITA DI PROFITTI AZIENDALI, INTERRUZIONE DELLE ATTIVITÀ, PERDITA DI INFORMAZIONI AZIENDALI O ALTRE PERDITE PECUNIARIE) DERIVANTI DALL'UTILIZZO O DALL'INCAPACITÀ DI UTILIZZARE IL SOFTWARE, ANCHE SE INFORMATI DELLA POSSIBILITÀ DI TALI DANNI. Poiché alcune giurisdizioni non consentono l'esclusione o la limitazione della responsabilità di danni consequenziali o incidentali, la limitazione di cui sopra potrebbe non essere applicabile.

### <span id="page-54-0"></span>Software Open source

Qualsiasi software open source fornito da Dell può essere utilizzato secondo i termini e le condizioni della licenza specifica secondo la quale il software open source viene distribuito.

Il presente software open source viene distribuito con la speranza che sarà utile, ma VIENE FORNITO "COSÌ COM'È", SENZA ALCUNA GARANZIA IMPLICITA O ESPLICITA; INCLUSA, MA NON LIMITATA A, LA garanzia IMPLICITA di COMMERCIABILITÀ O IDONEITÀ AD UNO SCOPO PARTICOLARE. IN NESSUN CASO DELL, I TITOLARI DEL COPYRIGHT O I COLLABORATORI SARANNO RITENUTI RESPONSABILI PER DANNI DIRETTI, INDIRETTI, INCIDENTALI, SPECIALI, PUNITIVI O CONSEQUENZIALI (INCLUSI, MA NON LIMITATI ALL'OTTENIMENTO DI BENI O SERVIZI SOSTITUTIVI; LA PERDITA DELL'UTILIZZO, DEI DATI O DEI PROFITTI; O L'INTERRUZIONE DELL'ATTIVITÀ) COMUNQUE PROVOCATI E SU UNA QUALSIASI TEORIA DI RESPONSABILITÀ, SE CONTRATTUALE, DA RESPONSABILITÀ OGGETTIVA O DA ILLECITI CIVILI (INCLUSA LA NEGLIGENZA O DI ALTRA NATURA) DERIVANTI IN QUALSIASI MODO DALL'USO DI QUESTO SOFTWARE, PERSINO SE AVVISATI DELLA POSSIBILITÀ DI TALI DANNI.

### <span id="page-54-1"></span>Diritti limitati del governo degli Stati Uniti

Il software e la documentazione sono "articoli commerciali" come tale termine è definito al 48 C.F.R. 2.101, comprendente "software per computer commerciali" e "documentazione di software per computer commerciali" come tali termini sono utilizzati in 48 C.F.R. 12.212. Conformemente a 48 C.F.R. 12.212 e 48 C.F.R. da 227.7202-1 a 227.7202-4, tutti gli utenti finali del Governo degli Stati Uniti acquisiscono il software e la documentazione con i soli diritti stabiliti nella presente. Il contraente/produttore è Dell Products, L.P., One Dell Way, Round Rock, Texas 78682 (USA).

### <span id="page-55-0"></span>Informazioni generali

La presente licenza ha efficacia fino alla sua cessazione. Termina alle condizioni stabilite in precedenza o se l'utente non rispetta uno dei suoi termini. Alla cessazione, l'utente accetta che il Software e i materiali di accompagnamento, nonché tutte le copie relative, siano distrutti. Il presente contratto è regolato dalle leggi dello Stato del Texas. Ciascuna disposizione di questo contratto è separabile. Se una disposizione risultasse essere non sanzionabile giuridicamente, questa conclusione non influenzerebbe l'applicabilità delle rimanenti disposizioni, termini o condizioni di questo contratto. Questo contratto è vincolante per successori e cessionari. Dell accetta e l'utente accetta di rinunciare, nella misura massima consentita dalla legge, a qualsiasi diritto ad un processo con giuria relativo al Software o a questo contratto. Poiché questa rinuncia potrebbe non essere efficace in alcune giurisdizioni, questa rinuncia potrebbe non essere applicabile all'utente. L'utente riconosce di aver letto questo contratto, di comprenderlo, accetta di essere vincolato dalle sue clausole e che questa sia la dichiarazione completa ed esclusiva del contratto tra l'utente e Dell relativamente al Software. (Rev. 012306).

# <span id="page-55-1"></span>Informazioni sulla sicurezza generale

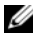

N.B. Nel presente documento, *prodotto*, *apparecchiatura* e *dispositivo* vengono utilizzati in modo intercambiabile, e si riferiscono a tutti i dispositivi portatili (come computer, replicatori di porte, basi per supporti multimediali, alloggiamenti di espansione e dispositivi simili), computer desktop, stampanti e monitor.

Per proteggere l'apparecchiatura e l'ambiente di lavoro da eventuali danni e per la sicurezza personale, attenersi alle istruzioni di sicurezza riportate di seguito.

È possibile trovare ulteriori informazioni sullea protezioni ottimali nella pagina iniziale della Regulatory Compliance (Conformità alle normative) nel sito www.dell.com al seguente percorso: www.dell.com/regulatory\_compliance.

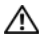

AVVERTENZA: L'uso di comandi, regolazioni, procedure, collegamenti o tipi di segnali diversi da quelli specificatinella documentazione potrebbe comportare l'esposizione a , rischi elettrici e/o rischi meccanici.

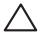

ATTENZIONE: I prodotti Dell non sono intesi per l'uso in ambienti di assistenza medica, salvo se appositamente progettati.

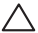

#### ATTENZIONE: I prodotti Dell non sono progettati per l'uso in ambienti infiammabili o esplosivi.

Quando si installa l'apparecchiatura per l'uso:

- Collocare l'apparecchiatura su una superficie dura e livellata.
- Non impilare l'apparecchiatura, né collocarla in uno spazio chiuso, né altrimenti installarla ove è esposta ad aria riscaldata. L'apparecchiatura deve avere almeno 10,2 cm di spazio su tutti i lati dotati di sfiati, per permettere il flusso d'aria necessario per una corretta ventilazione. La riduzione del flusso d'aria può danneggiare l'apparecchiatura o provocare surriscaldamento.

Durante il funzionamento dell'apparecchiatura:

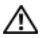

AVVERTENZA: Non azionare l'apparecchiatura senza il/i coperchio/coperchi.

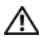

AVVERTENZA: Non utilizzare l'apparecchiatura in un ambiente umido. Proteggere l'apparecchiatura dall'intrusione di liquidi.

- Non utilizzare l'apparecchiatura danneggiata, inclusi i cavi di alimentazione scoperti, logorati o danneggiati.
- Scollegare il dispositivo e tutte le periferiche (incluso un modem integrato oppure opzionale, o un sintonizzatore TV) da qualsiasi collegamento a muro durante un temporale (fulmine) oppure quando si lascia il computer inattivo per periodi prolungati.
- Non inserire oggetti nelle prese d'aria o aperture dell'apparecchiatura. Ciò potrebbe causare un cortocircuito dei componenti interni, con conseguenti incendi o scariche elettriche.
- Non usare il computer portatile o l'adattatore appoggiando la base a contatto diretto con la pelle per periodi di tempo prolungati. La temperatura superficiale della base aumenta durante il normale funzionamento, specialmente quando è presente l'alimentazione c.a. Il contatto prolungato con la pelle potrebbe causare fastidio o ustioni.
- Contattare la Dell (o un rivenditore autorizzato oppure un centro di assistenza per gli acquisti al dettaglio) se l'apparecchiatura non funziona normalmente.

### <span id="page-57-0"></span>Sicurezza generale dell'alimentazione

Osservare le seguenti istruzioni quando si collega l'apparecchiatura ad una fonte di alimentazione.

Se l'apparecchiatura utilizza un adattatore c.a.:

- Utilizzare esclusivamente l'adattatore c.a. fornito da Dell, il cui utilizzo è stato approvato con questo dispositivo: P01S: PA-1E. L'uso di un adattatore c.a. diverso potrebbe provocare un incendio o un'esplosione.
- Quando si usa l'adattatore c.a. per alimentare il computer o caricare la batteria, posizionarlo in una zona ventilata, ad esempio il piano di una scrivania o il pavimento.
- L'adattatore c.a. potrebbe surriscaldarsi durante il normale funzionamento del computer. Prestare la massima attenzione nel maneggiare l'alimentatore durante e immediatamente dopo il funzionamento.
- Non utilizzare un cavo di alimentazione c.c. dell'adattatore per auto collegato tramite un adattatore da accendisigari per automobile in veicoli con alta tensione (24 V c.c.), quali i veicoli per il trasporto commerciale.

### <span id="page-58-0"></span>Sicurezza della batteria dei dispositivi portatili

#### AVVERTENZA: L'uso di una batteria incompatibile potrebbe aumentare il rischio di incendi o esplosioni.

Non esporre (immagazzinare o collocare) il computer o il pacco batteria accanto a una fonte di calore quale un termosifone, un caminetto, una stufa, un radiatore elettrico o altre apparecchiature generanti calore, o altrimenti esporlo a temperature superiori a 65 ºC. Quando riscaldati a temperature eccessive, gli elementi della batteria potrebbero sfiatare o esplodere, costituendo un rischio di incendio.

### <span id="page-58-1"></span>Sicurezza dell'auricolare e della cuffia

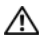

AVVERTENZA: Un'eccessiva pressione sonora proveniente dagli auricolari odalle cuffie può provocare danni o perdita dell'udito. La regolazione del Controllo volume, come anche dell'equalizzatore, a impostazioni diverse dalla posizione centrale, possono aumentare la tensione di uscita degli auricolari o delle cuffie, e quindi il livello di pressione sonora.

L'utilizzo di fattori che influenzano l'uscita degli auricolari o delle cuffie diversi da quelli specificati dal costruttore (ad es. sistema operativo, software dell'equalizzatore, firmware, driver), possono aumentare la tensione di uscita degli auricolari o delle cuffie, e quindi il livello di pressione sonora.

L'utilizzo di fattori che influenzano l'uscita dagli auricolari o dalle cuffie diversi da quelli specificati dal costruttore, (ad. es. il sistema operativo, il software equalizzatore, il firmware, il driver) possono aumentare la tensione in uscita e il livello di pressione sonora.

### <span id="page-59-0"></span>Istruzioni ergonomiche

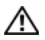

AVVERTENZA: L'uso prolungato o improprio della tastiera potrebbe comportare lesioni.

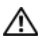

#### AVVERTENZA: Osservare uno schermo o un monitor esterno per periodi di tempo prolungati può causare astenopia.

Per ulteriori informazioni riguardanti l'ergonomia, visitare la pagina iniziale Regulatory Compliance (Conformità alle normative) nel sito www.dell.com al seguente percorso: www.dell.com/regulatory\_compliance.

Weitere Hinweise zu ergonomischem Arbeiten finden Sie auf der Website der gesetzlichen Bestimmungen unter www.dell.com unter: www.dell.com/regulatory\_compliance.

# <span id="page-60-0"></span>Informazioni ambientali

### <span id="page-60-1"></span>Conformità a ENERGY STAR*®*

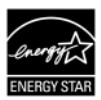

Qualsiasi prodotto Dell o schermata di avviamento sulla quale viene raffigurato il simbolo ENERGY

STAR, è certificata per essere conforme ai requisiti ENERGY STAR dell'Environmental Protection Agency (EPA), come configurata quando è stata spedita da Dell.

### <span id="page-60-2"></span>ENERGY STAR 5.0

I desktop, i notebook e le workstation, costruiti dopo il 1 luglio 2009, che recano il logo ENERGY STAR, soddisfano i più avanzati requisiti del 5.0. Grazie a tali requisiti, il computer dispone di un alimentazione più efficiente e di altre funzioni che annualmente:

- fanno risparmiare 130 kWh di elettricità;
- evitano 90,7 kg di emissioni di gas che contribuiscono all'effetto serra (abbastanza per riempire una grande sala).

Questo computer, tuttavia, può far risparmiare anche una maggiore energia grazie alle funzioni di gestione del risparmio di energia ENERGY STAR, che consentono al computer di accedere ad una modalità di bassissimo consumo quando non viene utilizzato per un determinato periodo di tempo. Tali funzioni di gestione del risparmio di energia, attivate in tutti i computer completi di ENERGY STAR, potrebbero far risparmiare fino a 500 kWh di elettricità all'anno, pari a:

- impedire le emissioni di gas che contribuiscono all'effetto serra nello stesso modo in cui le impedisce un'auto parcheggiata per 3 settimane;
- piantare un bosco di alberi da 21,3 x 21,3 m.

Ulteriori informazioni specifiche sulla gestione del risparmio di energia sono disponibili all'indirizzo www.energystar.gov/powermanagement.

Ulteriori informazioni sul programma ENERGY STAR sono disponibili all'indirizzo www.energystar.gov.

# <span id="page-61-0"></span>Informazioni sul riciclaggio

Dell consiglia ai clienti di smaltire i computer, l'hardware, i monitor, le stampanti e le altre periferiche usati in modo ecocompatibile. I possibili metodi includono il riutilizzo di parti o di prodotti interi, e il riciclaggio di prodotti, componenti e/o materiali.

Per informazioni specifiche sui programmi di riciclaggio in tutto il mondo realizzati da Dell, visitare www.dell.com/recyclingworldwide.

### <span id="page-61-1"></span>Direttiva Rifiuti di apparecchiature elettriche ed elettroniche (RAEE)

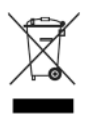

Nell'Unione Europea, questa etichetta indica che questo prodotto non deve essere smaltito con i rifiuti domestici. È necessario depositarlo presso un impianto appropriato per permetterne il riciclo e il riciclaggio. Per informazioni sulle procedure di riciclaggio responsabile di questo prodotto nel proprio Paese, visitare il sito: www.euro.dell.com/

recycling. EEE è conforme alla Direttiva 'Regulation on the Restriction of the Use of Certain Hazardous Substances in Electrical and Electronic Equipment' (Normativa sulla limitazione all'uso di alcune sostanze dannose nelle apparecchiature elettriche ed elettroniche).

# <span id="page-62-0"></span>RoHS della Turchia

#### **Waste Electrical and Electronic Equipment (WEEE)** Yönergeleri

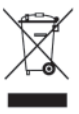

Avrupa Birliği'nde bu etiket, ürünün ev elektroniği aletleri atıkları ile imha edilemeveceğini gösterir. Kurtarmak ve geri dönüsümünü sağlamak için uygun sartlarda saklanması gerekir. Bu ürünün geri dösünümünün nasıl sağlanacağı konusunda bilgi icin lütfen su adresi zivaret edin:

www.euro.dell.com/recycling. EEE Yönetmeliğine Uvgundur Ve Elektronik Esvalarda Bazi Zararli Maddelerin Kullaniminin Sinirlandirilmasina Dair Yönetmelik

### <span id="page-62-1"></span>Registrazione, valutazione e autorizzazione delle sostanze chimiche (REACH)

Il REACH è il quadro normativo sulle sostanze chimiche dell'Unione Europea. Le informazioni sulle sostanze estremamente problematiche contenute nei prodotti Dell in una concentrazione superiore allo 0,1% in peso/peso (p/p), sono disponibili all'indirizzo www.dell.com/reach.

## <span id="page-62-2"></span>Smaltimento della batteria

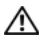

AVVERTENZA: Non smaltire la batteria tramite combustione o con i rifiuti domestici. Contattare l'ente per lo smaltimento dei rifiuti locale per ottenere l'indirizzo del più vicino sito di deposito delle batterie.

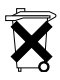

Nell'Unione Europea, questa etichetta indica che è necessario raccogliere separatamente le batterie in questo prodotto e non smaltirle insieme ai rifiuti domestici. Le sostanze contenute nelle batterie possono avere un potenziale impatto negativo sulla salute e

sull'ambiente, ed è necessario che l'utente svolga un ruolo nel riciclaggio delle batterie da smaltire, contribuendo così alla protezione, alla conservazione e al miglioramento della qualità dell'ambiente. È necessario contattare l'autorità o il rivenditore locale per i dettagli dei programmi di raccolta e riciclaggio disponibili. Per informazioni, visitare il sito: www.euro.dell.com/recycling.

## <span id="page-63-0"></span>Materiale a base di perclorato

Materiale a base di perclorato – potrebbe essere necessaria una manipolazione speciale. Visitare www.dtsc.ca.gov/hazardouswaste/ perchlorate.

# <span id="page-63-1"></span>Ricerca di ulteriori informazioni

Per ulteriori informazioni per l'utente sul computer e sui singoli componenti (come unità di archiviazione, schede PC e altre periferiche), consultare la sezione "Manuali" all'indirizzo support.dell.com.

Per ulteriori informazioni sulle protezioni ottimali, consultare la pagina iniziale della Regulatory Compliance (Conformità alle normative) al seguente percorso: www.dell.com/regulatory\_compliance.

Per ulteriori informazioni sul riciclaggio, consultare la pagina iniziale del Global Recycling (Riciclaggio globale) al seguente percorso: www.dell.com/recyclingworldwide.

Per informazioni sulle normative, consultare la pagina iniziale della Regulatory Compliance (Conformità alle normative) nel sito www.dell.com al seguente percorso: www.dell.com/regulatory\_compliance.

# <span id="page-64-0"></span>Limitazioni per i viaggi in aereo

Consultare e osservare le limitazioni per i viaggi in aereo applicabili ai dispositivi elettronici, e l'uso e il trasporto dei pacchi batteria. Per maggiori informazioni, consultare la pagina iniziale Regulatory Compliance (Conformità alle normative) nel sito www.dell.com al sequente percorso: www.dell.com/regulatory\_compliance.

# <span id="page-64-1"></span>Norme per l'esportazione

Il cliente riconosce che questi Prodotti, che possono comprendere tecnologia e software, sono soggetti alle leggi e normative relative al controllo dell'esportazione e della dogana degli Stati Uniti ("U.S.") e possono anche essere soggetti alle leggi e normative relative all'esportazione e alla dogana del Paese in cui i Prodotti vengono fabbricati e/o ricevuti. Il cliente accetta di attenersi a quelle leggi e normative. Inoltre, secondo la legge degli Stati Uniti, i Prodotti non possono essere venduti, affittati o altrimenti trasferiti a utenti finali o a Paesi con restrizioni. Inoltre, i Prodotti non possono essere venduti, affittati o altrimenti trasferiti a, o utilizzati da un utente finale impegnato in attività relative ad armi di distruzione di massa, incluse senza limitazione, attività collegate alla progettazione, allo sviluppo, alla produzione o all'utilizzo di armi, materiali o impianti nucleari, missili o il supporto di progetti missilistici, e armi chimiche o biologiche.

### <span id="page-65-0"></span>Ulteriori informazioni sulla sicurezza, sulle normative e sulle caratteristiche ambientali specifiche dei Paesi

### <span id="page-65-1"></span>Unione Europea

#### Informazioni sulle limitazioni all'uso per prodotti con interfacce LAN / 802.11 wireless

I prodotti che rientrano in questa categoria vengono indicati con l'inserimento del simbolo identificativo della Classe 2 (un punto sull'etichetta della normativa dei prodotti, o sulla scheda plug-in 802.11:

# $C \in NB$ nr  $D$

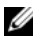

N.B. Il numero dell'organismo notificato, indicato con 'NBnr', sarà presente solo se è necessario e se non ha alcun rapporto con la limitazione all'uso, se presente o meno.

#### Francia

Per la Francia continentale

- 2,400 2,4835 GHz (canali 1-13), autorizzati per l'uso interno
- 2,400 -2,454 GHz (canali 1-7), autorizzati per l'uso esterno Per Guiana e Reunion
- 2,400 2,4835 GHz (canali 1-13), autorizzati per l'uso interno
- 2,420 2,4835 GHz (canali 5-13), autorizzati per l'uso esterno Per tutti i territori francesi:
- Solo 5,15 -5,35 GHz, autorizzati per 802.11a

#### Italia

In Italia, è necessaria un'autorizzazione generale per l'uso esterno. L'uso di queste apparecchiature è regolato da:

- D.Lgs 1.8.2003, n. 259, articolo 104 (attività soggetta ad autorizzazione generale) per l'uso esterno e articolo 105 (uso libero) per l'uso interno, in entrambi i casi per uso privato.
- D.M. 28.5.03, per fornitura al pubblico dell'accesso RLAN a reti e servizi di telecomunicazione.

#### Dichiarazione di conformità alla Direttiva R&TTE 1999/5/CE abbreviata

Con la presente, Dell Inc. dichiara che tutti i prodotti Dell con marchio CE che incorporano la funzionalità delle apparecchiature radio e delle apparecchiature terminali di telecomunicazione (R&TTE, Radio and Telecoms Terminal Equipment), sono conformi ai requisiti essenziali e ad altre importanti disposizioni della Direttiva 1999/5/CE.

#### 日本

#### バッテリーステートメント (日本)

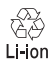

不要になったバッテリーは、貴重な資源を守る為に廃棄しないで、デル担当窓口:デル<br>PCリサイクルデスク(電話044-556-3481)へお問い合わせください。

<span id="page-67-0"></span>한국

에너지 관련 정보

본 제품의 소비 전력은 플러그를 뽑은 상태에서는 제로가 될 수 있습니다 .

#### 台灣

公司聯絡詳細資料

依照商品檢驗法案第 11 條條文,Dell 提供對於本文件所涉及產 品在台灣地區認證機構的公司聯絡細節 :

Dell B.V. 台灣分公司 台灣台北市大安區 敦化南路二段 218 號 20 樓

電池登場 (台灣)

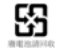

### <span id="page-67-1"></span>Información para NOM (únicamente para México)

La información siguiente se proporciona en el dispositivo o dispositivos descritos en este documento, en cumplimiento con los requisitos de la Norma oficial mexicana (NOM):

Importador:

Dell México S.A. de C.V. Paseo de la Reforma 2620 - 11° Piso Col. Lomas Altas 11950 México, D.F.

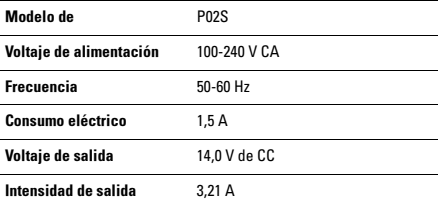